# **Федеральное государственное бюджетное образовательное учреждение высшего образования «РОССИЙСКАЯ АКАДЕМИЯ НАРОДНОГО ХОЗЯЙСТВА И ГОСУДАРСТВЕННОЙ СЛУЖБЫ ПРИ ПРЕЗИДЕНТЕ РОССИЙСКОЙ ФЕДЕРАЦИИ»**

Алтайский филиал

УТВЕРЖДЕНО с изменениями решением Ученого Совета Алтайского филиала РАНХиГС протокол от 26 августа 2021 года №10/1

# **ОБРАЗОВАТЕЛЬНАЯ ПРОГРАММА ВЫСШЕГО ОБРАЗОВАНИЯ**

Прокурорская деятельность

# **РАБОЧАЯ ПРОГРАММА ДИСЦИПЛИНЫ**

# **Б1.О.15 Информатика**

Специалитет

40.05.04 Судебная и прокурорская деятельность

Специализация «Прокурорская деятельность»

Очная формы обучения

Год набора - 2021

Барнаул, 2021 г.

**Автор составитель:** к.т.н., доцент кафедры гуманитарных и естественнонаучных дисциплин В.М. Лопухов

Заведующий кафедрой гуманитарных и естественнонаучных дисциплин к.с.-х.н., доцент Л.М. Лысенко

# **СОДЕРЖАНИЕ**

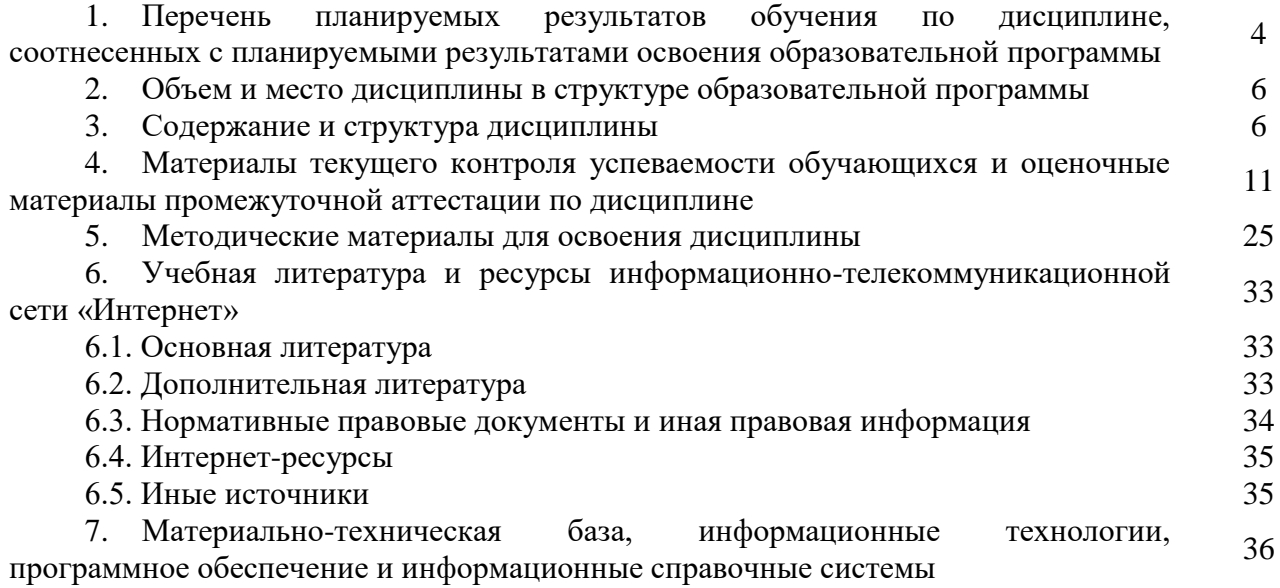

# **1. Перечень планируемых результатов обучения по дисциплине (модулю), соотнесенных с планируемыми результатами освоения программы**

1.1. Дисциплина Б1.О.15 «Информатика» обеспечивает овладение следующими компетенциями:

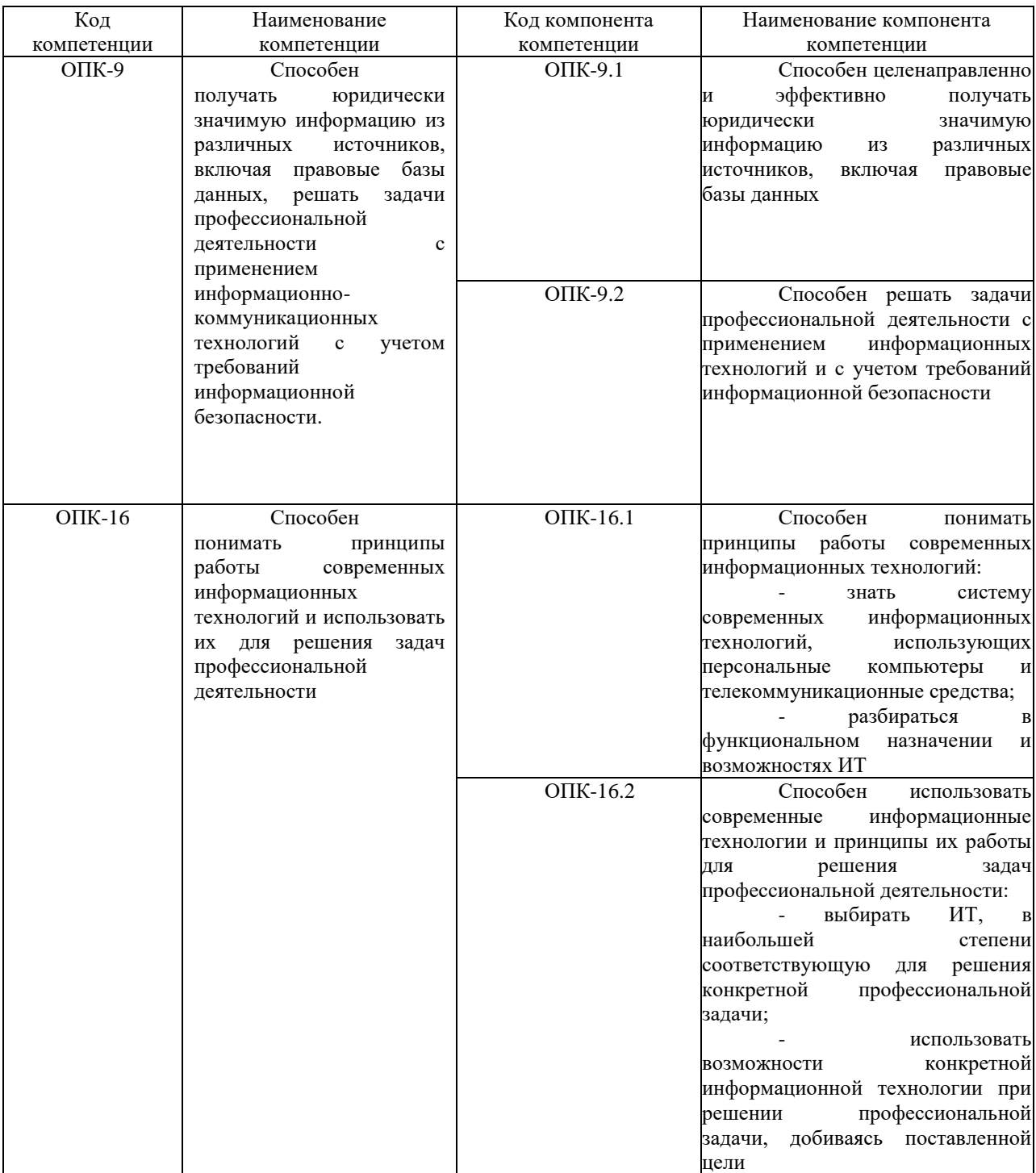

# 1.2. В результате освоения дисциплины у студентов должны быть сформированы:

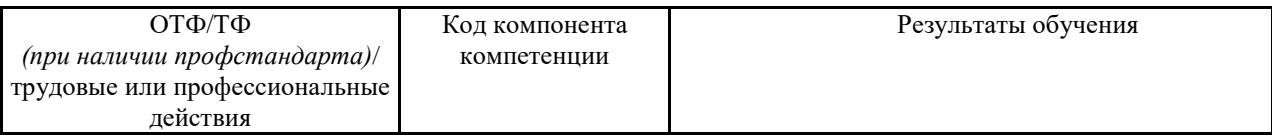

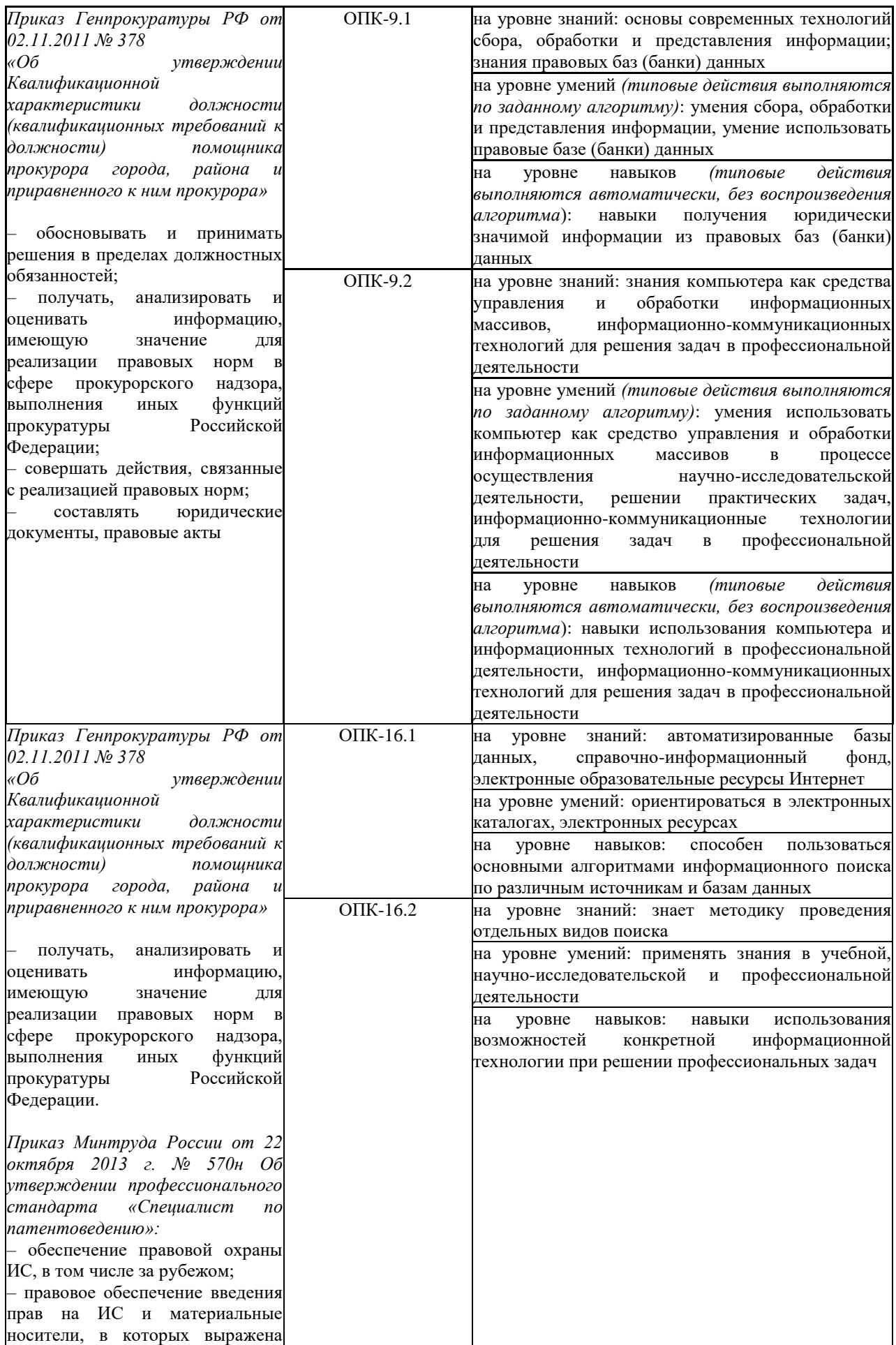

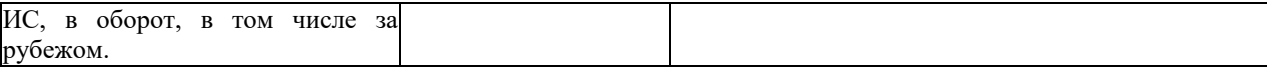

#### **2. Объем и место дисциплины в структуре ОП ВО**

Общая трудоемкость дисциплины очной формы обучения составляет 2 з.е. (72 а.ч.). Количество академических часов, выделенных на контактную работу с преподавателем (по видам учебных занятий) и на самостоятельную работу обучающихся:

- очная форма обучения: лекции – 16 а.ч., практические занятия – 24 а.ч., самостоятельная работа – 32 ч.

Дисциплина Б1.О.15 Информатика относится к обязательной части и в соответствии с учебным планом осваивается:

- во 2-м семестре на 1-м курсе очной формы обучения;

Форма промежуточной аттестации в соответствии с учебным планом – зачет с оценкой.

#### **Место дисциплины в структуре ОП ВО**

Изучение информатики является необходимой составной частью профессиональной подготовки студентов-юристов, поскольку основным средством повышения эффективности профессиональной деятельности являются современные информационные и цифровые технологии и средства. Поэтому преподавание информатики направлено на формирование современной информационной культуры специалиста-юриста.

## **3. Содержание и структура дисциплины**

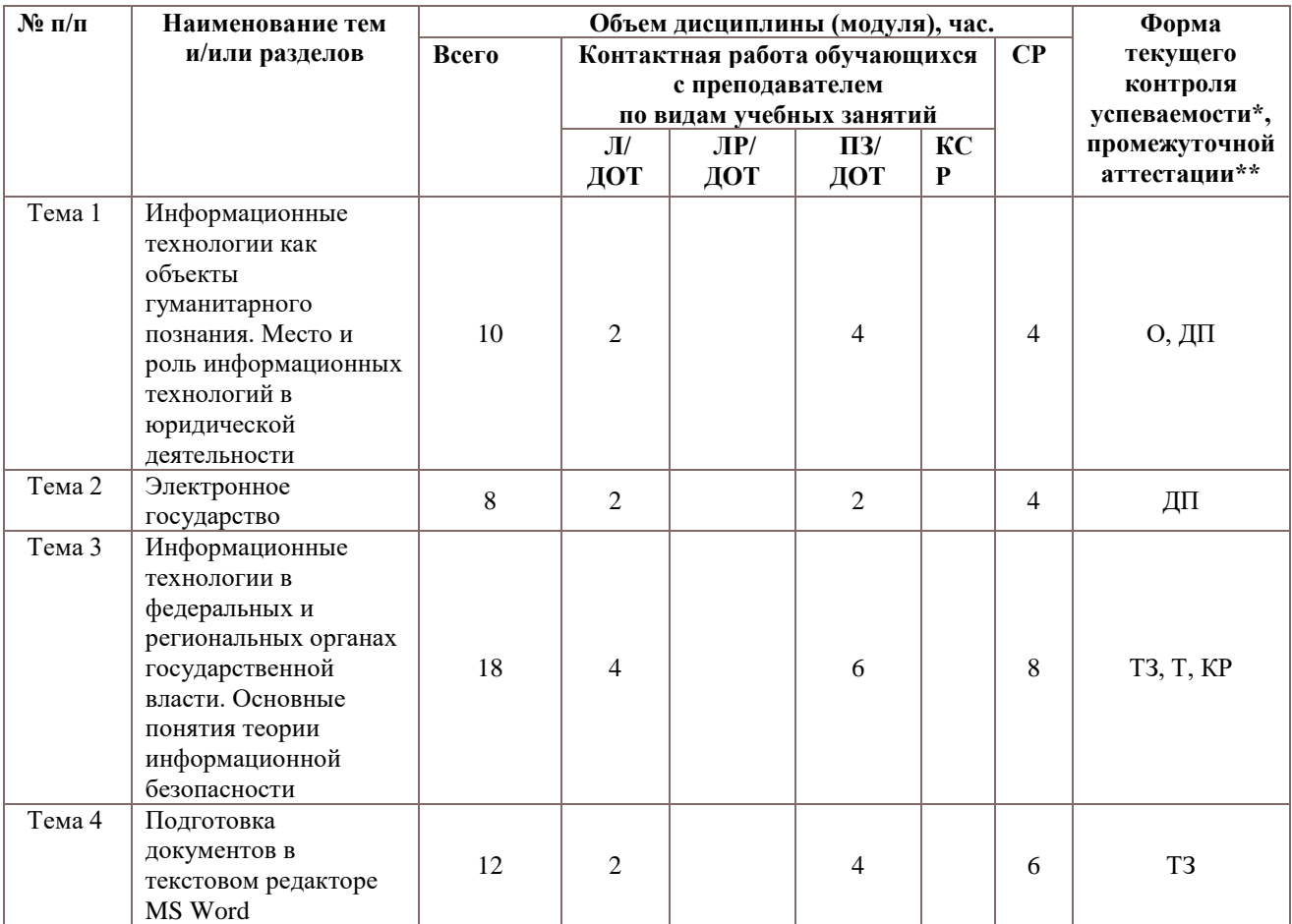

#### *Очная форма обучения*

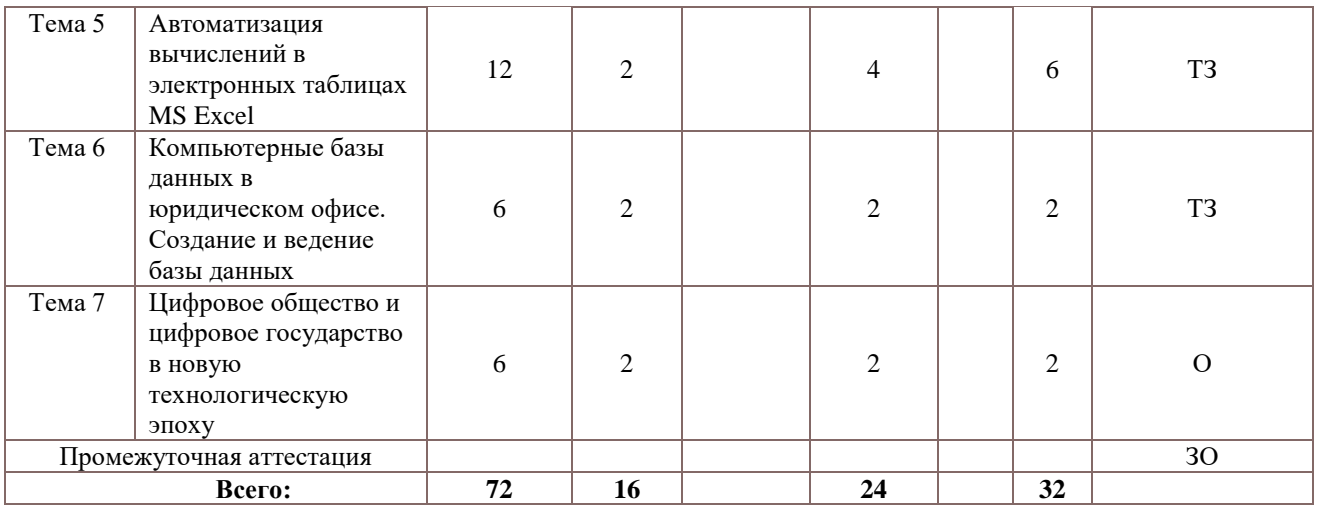

#### *Примечание:*

*\* – формы заданий текущего контроля успеваемости (типовое задание (ТЗ), докладпрезентация (ДП), опрос (О), тестирование (Т), контрольная работа (КР)), с применением которых ведется мониторинг успешности освоения образовательной программы обучающимися \*\* – форма промежуточной аттестации: зачет с оценкой (ЗО).*

### **Содержание дисциплины**

## **Тема 1. Информационные технологии как объекты гуманитарного познания. Место и роль информационных технологий в юридической деятельности**

Информатика как наука и научная дисциплина. Информация: критерии, классификация, источники. Информационные технологии. Место информатики в системе знаний. Коэволюция информатики и юриспруденции. Значение термина «информация» в нормативных правовых актах. Классификация информационных технологий по различным основаниям

Информационное общество. Термин информационное общество. Женевские принципы построения информационного общества. Декларация принципов "Построение информационного общества - глобальная задача в новом тысячелетии". Информационные революции. Модели государственного регулирования развития информационного общества. Нормативно-правовое обеспечение информационных процессов. Основные органы государственной власти, регулирующие информационные процессы.

Глобальные информационно-коммуникационные сети (Интернет) Специфика управления. Организация управления Интернетом. Внутренний структурноинституциональный механизм управления сетью. Внешний структурноинституциональный уровень управления сетью. Общество Интернета [Internet Society, ISOC] и другие организации внутреннего механизма управления сетью. История развития Сети. Основные приложения. Поисковые системы. Правовой контент.

### **Тема 2. Электронное государство**

Теория электронного государства. Цели и реализация электронного государства. Сайты органов государственной власти. Возможности электронного правительства. Электронная демократия. Эффективность электронного правительства. Основные государственные услуги в Российской Федерации Электронное государство различных стран – структура и методы функционирования.

Информация и информационные процессы в правовой среде. Правовая информатика и правовая информация. Специфика правовой информации. Источники правовой информации. Правовая информация: понятийный аппарат. Структура правовой информации. Нормативно-правовое обеспечение процесса информатизации РФ. Система органов власти регулирующих процесс информатизации. Правовое регулирование информационных отношений за рубежом и в РФ. Комплексный характер правового регулирования механизма применения информационных технологий Основные проблемы и правовое регулирование информационных технологий в РФ.

## **Тема 3. Информационные технологии в федеральных и региональных органах государственной власти. Основные понятия теории информационной безопасности**

Основные сайты федеральных органов государственной власти, их структура, правовой контент. Актуализация использования информационных технологий в органах государственной власти. Основные положения государственной политики в сфере использования информационных технологий в деятельности органов государственной власти. Приоритетные направления реализации государственной политики в сфере использования информационных технологий в деятельности органов государственной власти. Обеспечение единства государственной политики в области использования информационных технологий в деятельности органов государственной власти. Государственная политика в сфере информационно-аналитического обеспечения государственного управления. Основные положения государственной политики региональной информатизации.

Информационные технологии в правотворческой деятельности и в правоохранительной деятельности. Основные сайты правоохранительных органов, их структура, правовой контент. Информационная инфраструктура правотворческой деятельности. Особенности информатизации Государственной Думы. Информатизация правотворческой деятельности Совета Федерации.

Информационная безопасность: теория, нормативно-правовое обеспечение. Понятие национальной и информационной безопасности. Доктрина информационной безопасности. Национальные интересы в информационной сфере. Силы обеспечения информационной безопасности. Угрозы безопасности информационных и телекоммуникационных средств и систем. Принципы обеспечения информационной безопасности. Компьютерные вирусы. Антивирусные программы и средства.

Государственная тайна. Понятие государственной тайны. Нормативно-правовое обеспечение государственной тайны в РФ. Защита государственной тайны. Органы защиты государственной тайны. Средства защиты государственной тайны. Носители государственной тайны. Перечень сведений, составляющих государственную тайну. Отнесение сведений к государственной тайне, их засекречивание и рассекречивание. Особенности допуска организаций на проведение работ с использованием сведений, составляющих государственную тайну.

Справочно-правовые системы. Понятийный аппарат. Методика сбора, хранения и передачи информации в СПС. Роль СПС в профессиональной деятельности юриста. Специфика использования СПС в различных видах профессиональной деятельности юриста (правотворчество, правоохранительная деятельность, судебная деятельность, нотариат, адвокатура). Классификация СПС (по различным основаниям). Зарубежные СПС. Направления развития справочных правовых систем.

### **Тема 4. Подготовка документов в текстовом редакторе MS Word**

Работа в текстовом редакторе MS Word. Меню и панели инструментов. Навигация по документу. Параметры страницы документа. Подготовка делового документа. Редактирование текста. Форматирование символов и абзацев. Копирование формата. Форматирование списков. Форматирование таблиц. Проверка орфографии и правописания. Переносы в тексте. Нумерация страниц. Приемы верстки большого документа. Стилевое форматирование. Разделы документа. Создание и форматирование колонтитулов. Приемы оформления титульного листа. Вставка иллюстраций. Нумерация иллюстраций, таблиц. Организация подрисуночных подписей, названий таблиц и ссылок на иллюстрации и таблицы. Автоматическое составление оглавления, списка иллюстраций, таблиц и т. д. Ссылки в тексте. Работа со структурой большого документа. Создание документов для работы с клиентами. Работа с объектами MS WordArt и MS Equation. Гиперссылки в документе.

#### **Тема 5. Автоматизация вычислений в электронных таблицах MS Excel**

Работа в электронных таблицах MS Excel. Меню и панели инструментов, строка формул. Типы и форматы данных, представление данных в ячейке. Использование автозаполнения, автоввода, автозамены при вводе данных. Форматирование данных, округление чисел. Способы форматирования ячеек и блоков ячеек для оформления таблиц. Вычисления по формулам. Использование функций в формулах. Абсолютные и относительные ссылки на ячейки и блоки ячеек. Копирование формул. Вычисления в рядах данных. Автозаполнение, автовычисление и автосуммирование. Иллюстрация рядов данных с помощью диаграмм. Использование логических конструкций в вычислениях. Организация списков. Сортировка и фильтрация списков. Использование в формулах статистических функции. Решение примеров по обработке таблиц социальноэкономических показателей. Составление элементарных формул и функций в электронных таблицах Microsoft Excel. Создание графиков и диаграмм в электронных таблицах Microsoft Excel. Анализ параметров. Сводные таблицы. Поиск решений

### **Тема 6. Компьютерные базы данных в юридическом офисе. Создание и ведение базы данных**

О работе в среде в MS Access. Объекты реляционной базы данных: таблицы, запросы, формы, отчеты. Создание таблицы в режиме конструктора таблиц. Связывания таблиц. Работа с многотабличными БД. Структура и состав компонентов СУБД MS Access. Объекты баз данных: таблицы, запросы, формы, отчеты. Создание таблицы в режиме конструктора таблиц. Ключи. Схема данных. Связывание таблиц. Ввод, сортировка и фильтрация данных в таблицах. Формы. Создание форм с помощью мастера форм. Изменение вида формы в режиме конструктора форм. Поиск информации в MS Access. Использование запросов для поиска. Работа в режиме конструктора запросов. Составление многотабличного запроса. Виды запросов. Запросы на выборку, с параметром. Вычисляемые поля. Группировка данных в запросах для получения итогов. Запросы на создание таблицы и обновления записей. Представление данных в Отчетах. Назначение Отчетов. Создание многотабличного отчета в режиме мастера отчетов и в режиме конструктора отчетов. Группировка данных. Итоговые значения для числовых полей. Создание структуры БД Центра юридической помощи населению по заданной схеме данных. Создание форм. Редактирование форм с помощью конструктора форм. Заполнение БД данными. Составление запросов в соответствии с заданием. Конструирование отчетов в соответствии с заданием. Создание кнопочных форм.

## **Тема 7. Цифровое общество и цифровое государство в новую технологическую эпоху**

Цифровая экономика и современные технологические тренды. Цифровые платформы, сквозные технологии, цифровая трансформация бизнеса и новые рынки. Искусственный интеллект, машинное обучение и большие данные. Интернет вещей и промышленный интернет вещей. Цифровые двойники и виртуальные профили. Киберугрозы в новую эпоху. Вопросы информационной безопасности. Введение в управление цифровой репутацией. Информация в квантовом мире и будущее коммуникаций. Криптовалюты, распределенные реестры и сохраненные процедуры (смарт-контракты). Виртуальная и дополненная реальность. Методы гибкого управления. Программы Арр Store, Google Play.

# **4. Материалы текущего контроля успеваемости обучающихся и оценочные материалы промежуточной аттестации по дисциплине**

В ходе реализации дисциплины Б1.О.15 Информатика используются следующие методы текущего контроля успеваемости обучающихся:

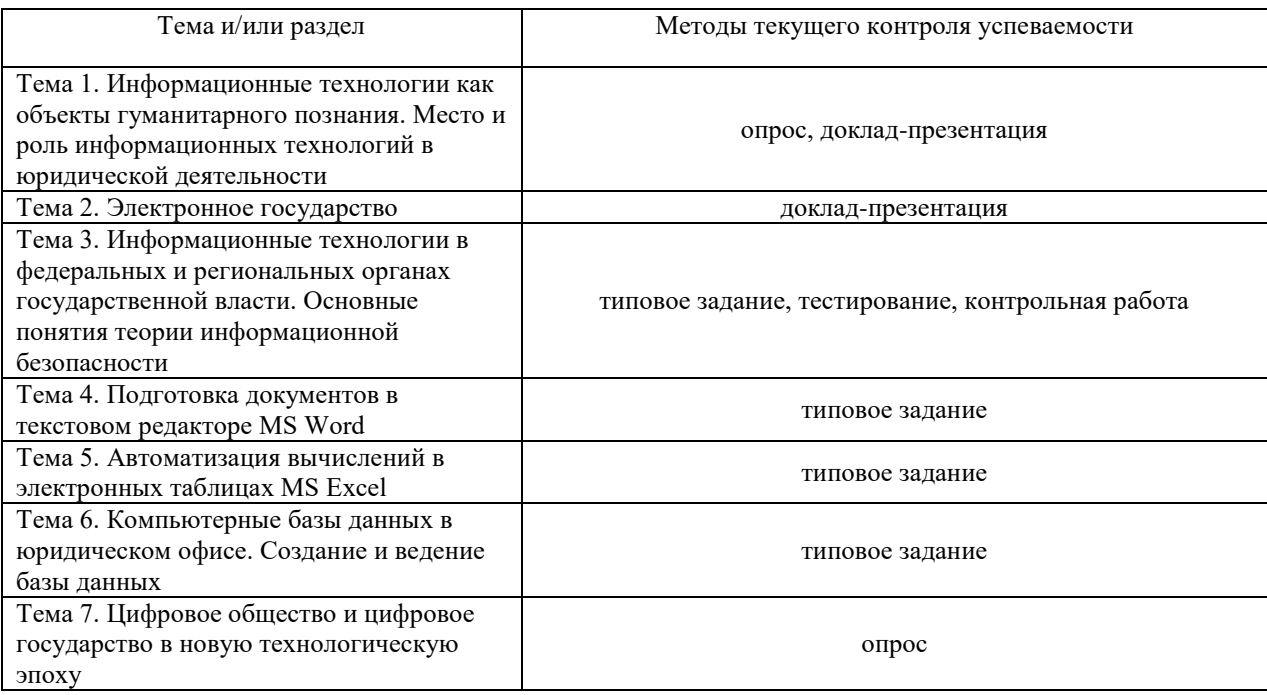

Зачет с оценкой проводится с применением следующих методов (средств): метод устного ответа на вопросы билета с демонстрацией основных навыков работы в компьютерных программах. Рейтинговая оценка по данной дисциплине в семестре осуществляется по 100-балльной шкале и складывается из текущих оценок посещаемости занятий, защиты результатов работ, выполняемых на практических занятиях, знаний на промежуточном контроле и итоговой оценки на зачёте.

### **Материалы текущего контроля успеваемости обучающихся**

# **Тема 1. Информационные технологии как объекты гуманитарного познания. Место и роль информационных технологий в юридической деятельности**

*Типовые темы докладов-презентаций:*

- 1.Aflatum (приложение для адвокатов и юристов)
- 2.CaseBook (мониторинга судебных дел и компаний)
- 3.Directum: Управление договорами
- 4.Jeffit (электронный помощник управления юридической службой)
- 5.RKIT (Система управления претензионно-исковой работой и актами госорганов)
- 6.АИС «КАМИН: Кадровый учет»
- 7.АИС «Кадры»
- 8.АИС МФЦ

9.АИС «Налог-3»

- 10. АИС «Находка-ЗАГС»
- 11. АИС ПФР
- 12. АИС «Социальная защита»
- 13. АИС «Суд и дело»
- 14. АИС «Юстиция (Росреестр)»
- 15. АИС ФССП России
- 16. АМИРС
- 17. АРМ Нотариат
- 18. ГАС «Выборы»
- 19. ГАС «Правосудие»
- 20. ГАС «Управление»
- 21. ЕИС нотариата
- 22. Программа «Судебно-претензионная работа» (Юрайт)
- 23. Программа «Согласования и договоры» (Юрайт)
- 24. Система электронной обработки данных «ГосРегистрация»
- 25. СЭД «1С: Документооборот»
- 26. СЭД «Дело»
- 27. ФГИС ЕСИА (Единая система идентификации и аутентификации)

28. ОД ФНС

# *Используемые сокращения и обозначения:*

1.АДИС - автоматизированная дактилоскопическая информационная система

- 2.АИПС автоматизированная информационно-поисковая система
- 3.АНО автономная некоммерческая организация

4.АПК – Аппаратно-Программный комплекс

5.АРМ – автоматизированное рабочее место

6.АС - Автоматизированная система

7.АСИО - Автоматизированная система информационного обеспечения

8.АСПИ - автоматизированная система портретной идентификации

9.ГАС – Государственная автоматизированная система

10. ЕИС – Единая информационная система

- 11. СЭД Система электронного документооборота
- 12. ФГИС Федеральная Государственная информационная система
- 13. ЭОД электронная обработка данных

*Типовые вопросы опроса:*

- 1. Предмет и понятие информатики
- 2. Информатика в системе знаний
- 3. Информационные системы: понятие и основные свойства.
- 4. Отличительные особенности любой юридической информационной системы
- 5. Коэволюция информатики и юриспруденции
- 6. Определите понятие информатики.
- 7. Назовите предмет информатики.
- 8. Охарактеризуйте основные этапы развития знаний об информации.

9. Расскажите об информатике как комплексной системе научных знаний об информации.

- 10. Что такое коэволюция информатики и юриспруденции?
- 11. Перечислите критерии разграничения информатики как науки и учебной дисциплины.

12. Модели государственного регулирования информационного общества: характеристика, основные нормативные акты.

13. Система органов власти регулирующих процесс информатизации. Российская Федерация

- 14. Нормативно-правовое обеспечение процесса информатизации РФ.
- 15. Государственная информационная политика.
- 16. Вопросы для интерактивного обсуждения
- 18. Охарактеризуйте проблемы развития информационного общества.
- 19. Какова главная цель формирования и развития информационного общества

России?

- 20. Назовите задачи и принципы развития информационного общества.
- 21. Какие мероприятия предусмотрены Государственной программой

«Информационное общество»?

- 22. История и принципы организации глобальных компьютерных сетей
- 23. Профессиональный поиск информации в сети Интернет
- 24. Система доменных имен
- 25. Справочники и поисковые системы глобального масштаба
- 26. Русскоязычные поисковые системы и справочники ресурсов Интернет
- 27. Управление Интернетом: международно-правовой аспект
- 28. Каковы важнейшие свойства сети Интернет?
- 29. Охарактеризуйте понятие сети Интернет.
- 30. В чем состоит технологическая основа сети Интернет?
- 31. Опишите основные службы сети Интернет.

# **Тема 2. Электронное государство**

*Типовые темы докладов-презентаций:*

*- подтема «Анализ информационных ресурсов в сети «Интернет», используемых в судебной и прокурорской деятельности»:*

- 1. Нотариат
- 2. Органы адвокатуры
- 3. Союзы потребителей
- 4. Органы исполнительной власти
- 5. Органы законодательной власти
- 6. Судебная система
- 7. ПФР
- 8. Налоговые органы
- 9. Полиция

*- подтема «Использование юристами в судебной и прокурорской деятельности сервисов сети «Интернет»:*

- 10. Почта
- 11. Форумы
- 12. Чаты
- 13. Социальные сети
- 14. Поисковые системы
- 15. Вебинары, видеоконференции
- 16. IP-телефония и IP-TV
- 17. FTP
- 18. Сервисы новостей
- 19. Справочные ресурсы
- 20. Периодические издания
- 21. Списки рассылки

# **Тема 3. Информационные технологии в федеральных и региональных органах государственной власти. Основные понятия теории информационной безопасности**

*Типовые практические задания:*

1. В СПС «КонсультантПлюс» найдите признаки ветхих банкнот. Выясните, в частности, считается ли банкнота ветхой, если на ней содержится надпись авторучкой.

2. В СПС «Гарант» найдите толкование термина «студент высшего учебного заведения».

3. В Портале правовой информации РФ найдите нормативный правовой акт, устанавливающий минимальный размер оплаты труда в Алтайском крае в 2018г.

*Типовые тестовые вопросы:*

1. Из банка вопросов «Гарант Education" (http://edu.garant.ru/garant/test/online/)

2. Из банка вопросов на знание системы «КонсультантПлюс» (http://tts.consultant.ru/test/)

*Типовая контрольная работа*

Задания:

1) Опишите с приведением примера следующие виды поиска в СПС «Гарант»:

1: контекстного;

2: по реквизитам;

3: по ситуации;

4: по источнику опубликования;

5: по Толковому словарю;

6-10: по изменению в законодательстве (5 подразделов);

11-20: по справочной информации (на свой выбор 10 подразделов разделов «Бизнес-справки», «Государственный сектор», «Госзакупки», «Право для всех», «Кадровые вопросы», «Юридические вопросы» и «Налоги, бухучёт»).

2) Опишите с приведением примера следующие инструменты СПС «Гарант»:

21: поиск контекста в документе;

22: переход по гипертекстовым ссылкам из документа в документ;

23: ссылки на фрагмент документа;

24: справка по документу;

25: содержание документа;

26: судебная практика по документу;

27: аннотация документа;

28: комментарии специалистов к документу;

29: установка закладки в документе со своим комментарием;

30: постановка документа на контроль;

31: открытие документа, поставленного на контроль;

32: уточнение списка найденных документов (фильтрация) по не менее, чем трём параметрам;

33: поиск документа через раздел «Последние открытые документы» и «Журнал работы»;

34: выгрузка текста документа в Word;

35: сохранение документа на компьютере;

36: инструмент «Машина времени»;

37: сохранение списка документов (названия и в файл компьютера).

# **Тема 4. Подготовка документов в текстовом редакторе MS Word**

*Типовые практические задания:*

1. Выполните в MS Word:

#### a) Подготовьте текст, представленный на рисунке:

**TTPUT TLAITEHVE** 

Уважаемый господин Зуев Михаил Михайлович!

Приглашаем Вас на общее собрание общества "Союз студентов России".

Будем рады видеть Вас и Ваших друзей, которые хотели бы познакомиться с членами нашего общества и принять участие в обсуждении вопросов.

На вечере Вы сможете посмотреть студенческое шоу и посетить студенческий бар.

Президент общества "Союз студентов России"

Молодцов В.К.

10 апреля 1997 года

b) Задайте собственный параметр автозамены аббревиатуры прописными

буквами – «ССР» на фрагмент текста "Союз студентов России".

c) Создайте автотекст **Дата и время** и вставьте его в нужное место вашего текста.

- d) Отключите проверку орфографии и грамматики вводимого текста.
- e) Используйте ''Жесткий пробел'' между «Молодцов» и «В.К.»
- f) Используйте ''Жесткий дефис'' между «10» и «апреля».
- g) Вставьте в документ примечание «Передать лично в руки»
- 2. Выполните в MS Word:

Подготовьте список студентов, как табулированный текст, представленный на рисунке:

# Стипендиальная ведомость

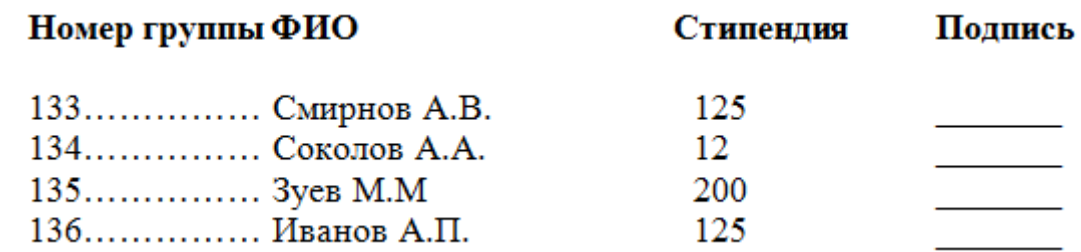

a) Введите название документа шрифтом Times New Roman Cyr, 11 пт,

разреженный интервал 5 пт, расположите его по центру.

b) С помощью горизонтальной линейки задайте форматы табуляторов для абзаца с заголовками колонок.

c) Установите позиции табуляторов.

d) Введите заголовки колонок шрифтом Times New Roman Cyr, 11 пт без разреженного интервала и измените их форматирование по ширине. Для перемещения курсора к позициям табуляторов используйте клавишу <Tab>.

e) Для абзацев списка задайте форматы табуляторов.

f) Введите текст для каждой строки документа, используя клавишу <Tab> для перемещения курсора к позициям табуляторов.

3. Выполните в MS Word:

Подготовьте текст, представленный на рисунке:

# **ПРИГЛАШЕНИЕ**

Уважаемый господин Зуев Михаил Михайлович! Притлашаем Вас на общее собрание общества "СОЮЗ СТУДЕНТОВ РОССИИ".

Будем рады видеть Вас и Ваших друзей, которые хотепи бы познакомиться с членами нашего общества и принять участие в обсуждении вопросов.

На вечере Вы сможете посмотреть студенческое шоу и посетить студенческий бар.

Президент общества "Союз студентов России" Молодиов В.К. 10 апреля 1997 года

### a) Расположите заголовок ПРИГЛАШЕНИЕ по центру и оформите его

полужирным шрифтом размером 14 пт вразрядку.

- b) Установите параметры шрифта:
- Тип: Times New Roman
- Начертание: полужирный.
- $-$  Размер: 12 пт.
- Интервал: разреженный на: 5 пт.
- Смешение: нет.
- Кернинг: флажка нет.
- 

c) Оформите следующий абзац:<br>Будем рады видеть Вас и Ваших друзей, которые хотепи бы познакомиться с членами нашего общества и принять участие в обсуждении вопросов.

Шрифтом Times New Roman размером 10 пт с выравниванием по ширине и абзацным отступом 0,8.

d) Аналогичным способом оформите следующий абзац, используя <Формат по образцу>.

e) Заключите текст приглашения в рамку.

Для Границы установите параметры:

Тип границы: тень.

Тип линии: двойная линия. Ширина: 1.5 пт. Цвет: авто.

Для Заливки установите параметры:

Узор тип: 5%.

Цвет фона: авто.

f) Измените в названии общества «Союз студентов России» строчные буквы на прописные.

#### **Тема 5. Автоматизация вычислений в электронных таблицах MS Excel**

*Типовые практические задания:*

1. Выполните в MS Excel:

Дана строка "Строка задания №11, над которой необходимо произвести какие-то действия". Требуется произвести над ней действия:

- a) Вычислить длину строки
- b) Добавить в конец строки текущую дату (начальная строка не должна меняться)
- c) Определить позицию слова "какие-то" в строке

d) Организовать поиск и замену произвольных символов в строке, не используя пункт меню [Правка - Найти] и [Правка - Заменить]. Предлог "под" заменить на предлог

"перед".

e) Вывести на экран первые (левые) N символов строки. Число символов N задается произвольное. Начальное N=14.

2. Выполните:

Дана последовательность чисел: 1, 2,3,4,5,6,7,8,10,13,56,-1. Требуется, воспользовавшись только функциями MS Excel:

- a) Ввести данные числа в рабочий лист MS Excel
- b) Выделить минимальное число
- c) Выделить максимальное число из данных
- d) Напротив минимального числа вывести надпись "Наименьшее"
- e) Напротив минимального числа вывести надпись "Наибольшее"
- f) Вычислить среднее значение

g) Для каждого числа вывести надпись "Больше среднего", если оно больше среднего и "Меньше среднего" в обратном случае.

h) Рассчитать стандартное отклонение

3. На основе данных, приведенных в таблицах ниже произвести следующие операции в MS Excel:

a) Для каждого семестра посчитать количество отметок "отлично" способом, позволяющим динамический пересчёт.

b) Для каждого семестра посчитать количество отметок "хорошо" и "удовлетворительно" способом, позволяющим динамический пересчёт.

c) Для каждого семестра посчитать процентное отношение числа отметок "отлично", "хорошо" и "удовлетворительно" к общему числу отметок. При расчете процентов не использовать умножение на 100.

d) Построить диаграммы, отображающие результаты расчётов п.1, п.2 и п.3 (подпись оси х – названия оценок, т.е. "5", "4", "3")

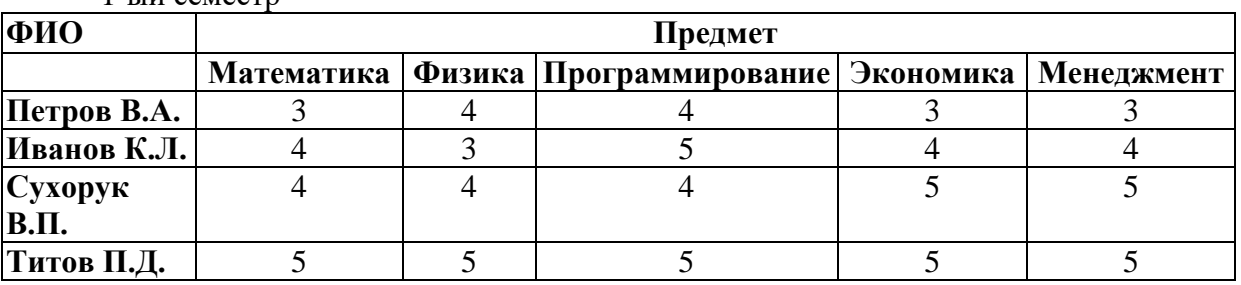

1-ый семестр

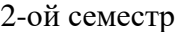

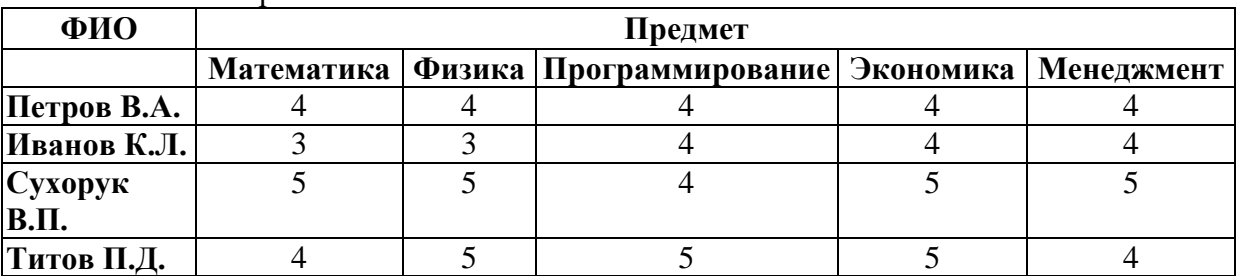

# **Тема 6. Компьютерные базы данных в юридическом офисе. Создание и ведение базы данных**

### *Типовые практические задания:*

1. Структура и состав компонентов СУБД MS Access. Объекты баз данных: таблицы, запросы, формы, отчеты. Создание таблицы в режиме конструктора таблиц. Ключи. Схема данных. Связывание таблиц. Ввод, сортировка и фильтрация данных в таблицах.

2. Формы. Создание форм с помощью мастера форм. Изменение вида формы в режиме конструктора форм.

3. Поиск информации в MS Access. Использование запросов для поиска. Работа в режиме конструктора запросов. Составление многотабличного запроса.

4. Виды запросов. Запросы на выборку, с параметром. Вычисляемые поля. Группировка данных в запросах для получения итогов. Запросы на создание таблицы и обновления записей.

5. Представление данных в Отчетах. Назначение Отчетов. Создание многотабличного отчета в режиме мастера отчетов и в режиме конструктора отчетов. Группировка данных. Итоговые значения для числовых полей.

6. Создание структуры БД Центра юридической помощи населению по заданной схеме данных. Создание форм. Редактирование форм с помощью конструктора форм. Заполнение БД данными.

7. Составление запросов в соответствии с заданием. Конструирование отчетов в соответствии с заданием. Создание кнопочных форм.

# **Тема 7. Цифровое общество и цифровое государство в новую технологическую эпоху**

*Вопросы для интерактивного обсуждения*

1. Цифровая экономика и современные технологические тренды.

2. Цифровые платформы, сквозные технологии, цифровая трансформация бизнеса и новые рынки.

- 3. Искусственный интеллект, машинное обучение и большие данные.
- 4. Интернет вещей и промышленный интернет вещей.
- 5. Цифровые двойники и виртуальные профили.
- 6. Киберугрозы в новую эпоху.
- 7. Вопросы информационной безопасности.
- 8. Введение в управление цифровой репутацией.
- 9. Информация в квантовом мире и будущее коммуникаций.

10. Криптовалюты, распределенные реестры и сохраненные процедуры (смартконтракты).

- 11. Виртуальная и дополненная реальность.
- 12. Методы гибкого управления.
- 13. Программы Арр Store, Google Play.

# **Критерии оценки опроса**

– продемонстрирована способность оценивать, делать заключения с учетом внутренних условий или внешних критериев;

– продемонстрирован междисциплинарный подход к решению задачи, осуществлена интеграция знаний из разных научных областей;

– сформулированы критерии для оценки, создана система доказательств, убедительно аргументирующая выводы, положенные в основу решения задачи.

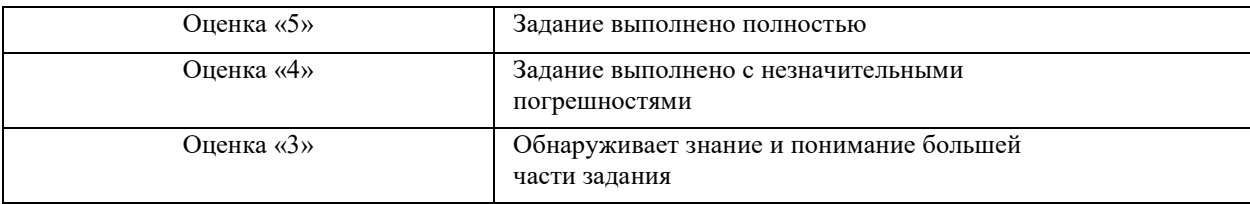

# **Критерии оценки доклада**

*При оценке доклада используются следующие критерии (каждый критерий – 1 балл):*

- соответствие выступления теме, поставленным целям и задачам;
- проблемность / актуальность;
- новизна / оригинальность полученных результатов;
- глубина / полнота рассмотрения темы;
- доказательная база / аргументированность / убедительность / обоснованность выводов;
	- логичность / структурированность / целостность выступления;

– речевая культура (стиль изложения, ясность, четкость, лаконичность, красота языка, учет аудитории, эмоциональный рисунок речи, доходчивость, пунктуальность, невербальное сопровождение, оживление речи афоризмами, примерами, цитатами и т.д.);

- используются ссылки на информационные ресурсы (сайты, литература);
- наглядность / презентабельность (если требуется);
- самостоятельность суждений / владение материалом / компетентность.

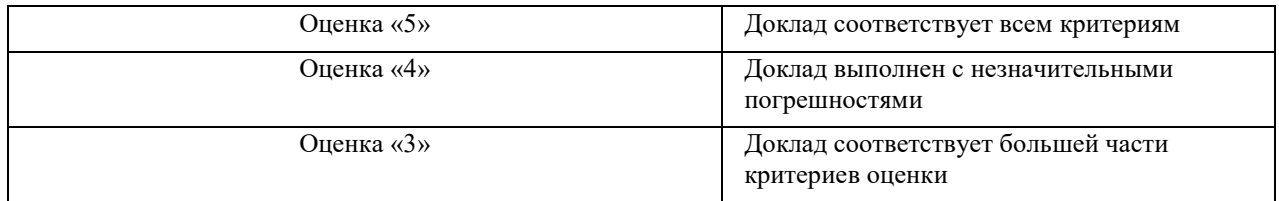

### **Критерии оценки текста контрольной работы и ее защиты**

- актуальность и прикладная значимость;
- информационная достаточность;
- соответствие материала теме и плану;
- стиль и язык изложения (целесообразное использование терминологии,

пояснение новых понятий, лаконичность, логичность, правильность применения и оформления цитат идр.);

- наличие выраженной собственной позиции;
- оформление;
- адекватность и количество использованных источников  $(7-10)$ ;
- владение материалом;
- наличие и качество презентационного материала;
- полнота и качество ответов на вопросы.

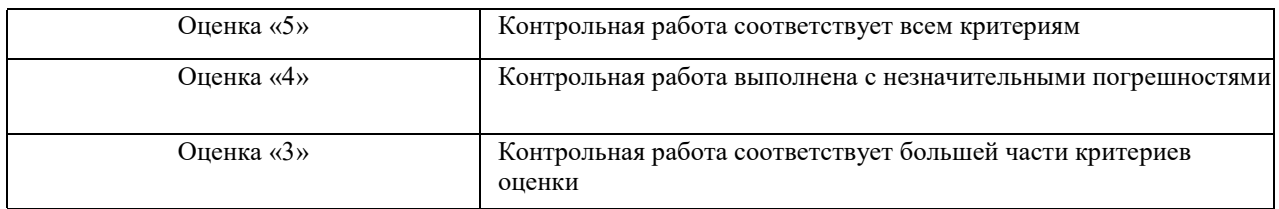

## **Критерии оценивания решения задач:**

1. правильное использование юридической терминологии и конструкций, раскрытие основных признаков и характерных черт понятий, явлений, процессов;

2. полнота и лаконичность ответа, даваемого в устной или письменной форме; четкость аргументации;

3. степень использования научной и учебной литературы;

4. логика и аргументированность изложения;

5. грамотное использование формально-юридического и сравнительно-правового подходов при анализе отдельных проблем;

6. корректное приведение примеров, аналогий, сравнений.

Ответ обучающегося при решении кейс-задания может быть оценен по 5-ти бальной шкале преподавателем, исходя из критериев оценивания.

## **Критерии оценивания тестовых заданий**

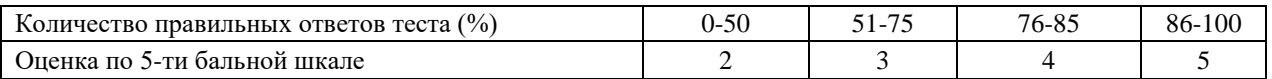

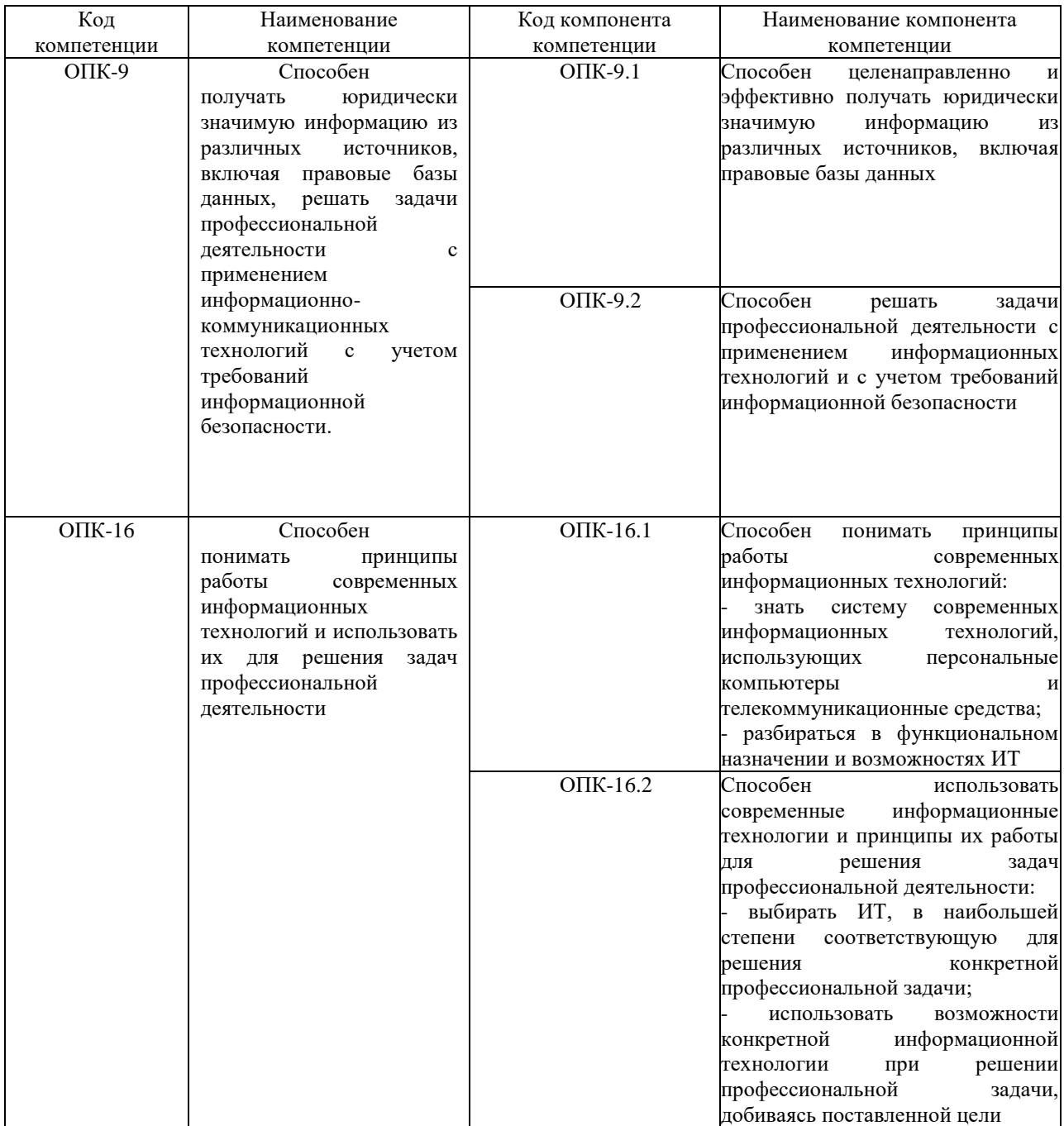

## **Оценочные материалы промежуточной аттестации**

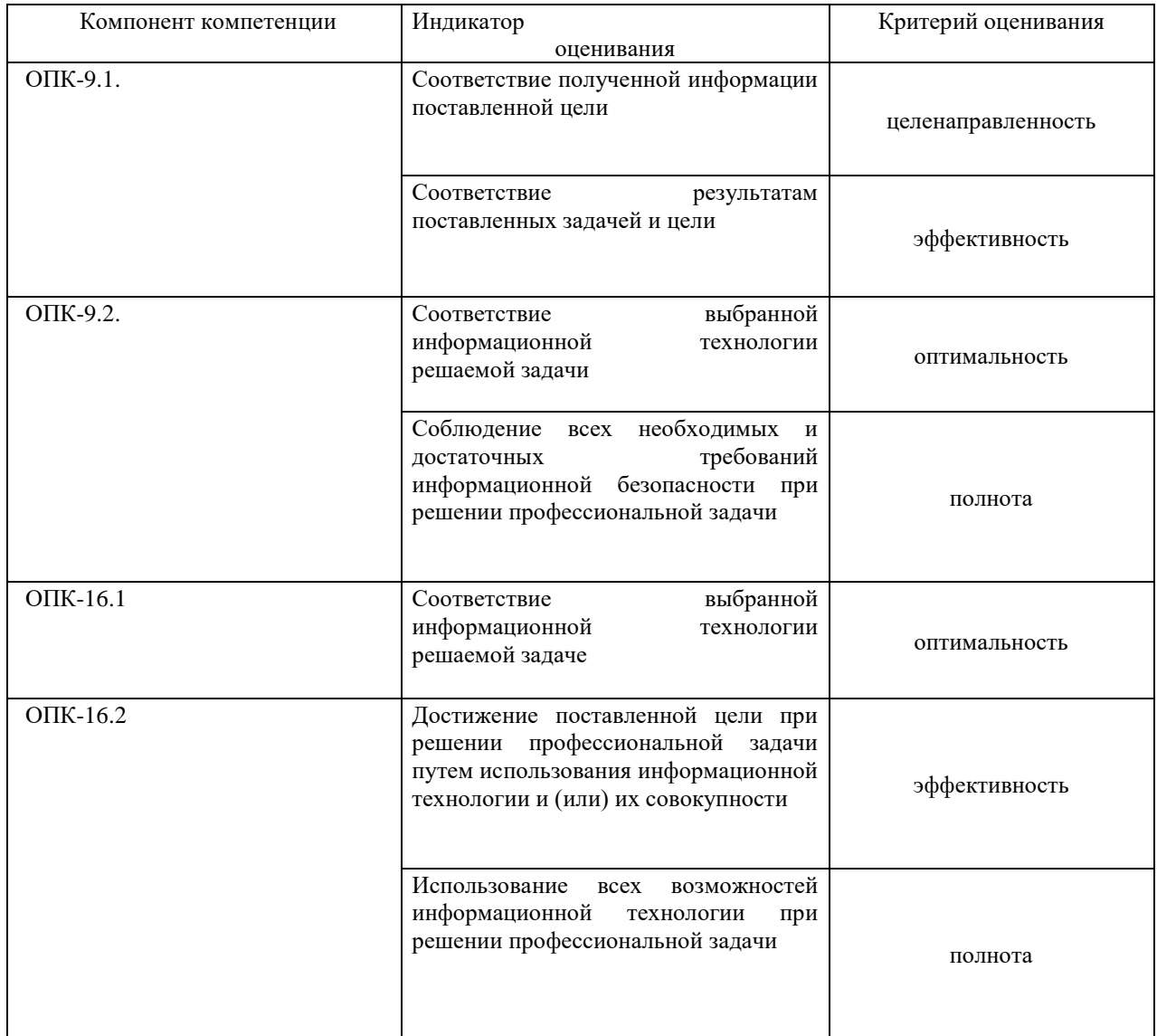

### **Типовые оценочные материалы промежуточной аттестации**

**Перечень вопросов для подготовки к промежуточной аттестации (зачёт с оценкой).**

- 1. Понятие правовой информатики. Задачи правовой информатики.
- 2. Правовая информация. Понятие и виды.
- 3. Официальная правовая информация.
- 4. Неофициальная правовая информация.
- 5. Понятие юридическая техника. Средства, методы и приемы.
- 6. Реквизиты правового документа.

7. Что такое нормативные правовые юридические акты, какова их юридическая сила и возможные формы?

8. Дайте определение нормативного правового акта.

9. Каковы обязательные условия вступления в силу нормативных правовых актов?

10. Сформулируйте назначение информационных справочно-правовых систем (СПС). Каковы их преимущества и особенности использования.

11. Какие источники получения правовой информации существуют, в каких случаях их следует использовать?

12. Какие этапы развития СПС в нашей стране можно выделить?

13. Какие основные задачи и перспективы развития СПС на современном этапе?

- 14. Охарактеризуйте основные возможности справочных правовых систем.
- 15. Основные свойства и параметры СПС.
- 16. Полнота и структура информационных банков СПС.
- 17. Понятие раздела и информационного банка.
- 18. Принципы построения ИБ систем по федеральному законодательству.
- 19. Проблема юридической обработки информации в СПС.
- 20. Общая характеристика системы «Консультант+»
- 21. Источники поступления информации в СПС.

22. Что понимается под полнотой информационного банка СПС. Критерии, по которым можно оценить полноту предоставляемой СПС информации.

23. Основные подходы к разбиению массива правовой информации на отдельные базы. Характеристика подхода, принятого компанией "Консультант Плюс".

24. Цель и основные элементы юридической обработки. Особенности юридической обработки документов в системах Консультант Плюс.

- 25. Основные инструменты поиска в СПС Консультант Плюс.
	- 26. Определение и характеристика ссылок в СПС.
- 27. Назначение Правового навигатора. Технология использования.

28. Правовой навигатор как инструмент поиска основных документов по правовой проблеме. Анализ списка найденных документов.

- 29. Использование Путеводителей для ответа на правовой вопрос.
- 30. Обзоры законодательства.
- 31. Охарактеризуйте возможности работы со списком документов в СПС «Гарант»

32. Охарактеризуйте возможности работы с текстом документа в СПС «Гарант». Аналитические возможности работы с документами в СПС «Гарант».

33. Меню и панели инструментов. Навигация по документу. Параметры страницы документа.

34. Подготовка делового документа. Редактирование текста. Форматирование символов и абзацев. Копирование формата.

35. Форматирование списков. Форматирование таблиц. Проверка орфографии и правописания. Переносы в тексте. Нумерация страниц.

36. Приемы верстки большого документа. Стилевое форматирование. Разделы документа. Создание и форматирование колонтитулов. Приемы оформления титульного листа. Вставка иллюстраций. Нумерация иллюстраций, таблиц.

37. Организация подрисуночных подписей, названий таблиц и ссылок на иллюстрации и таблицы. Автоматическое составление оглавления, списка иллюстраций, таблиц и т. д. Ссылки в тексте.

38. Работа со структурой большого документа. Создание документов для работы с клиентами. Работа с объектами MS WordArt и MS Equation. Гиперссылки в документе

39. Автоматизация вычислений в электронных таблицах MS Excel. Типы и форматы данных, представление данных в ячейке. Форматирование данных, округление чисел. Способы форматирования ячеек и блоков ячеек для оформления таблиц.

40. Автоматизация вычислений в электронных таблицах MS Excel. Вычисления по формулам. Использование функций в формулах. Использование в формулах функции. Примеры данных в таблицах социально-экономических показателей.

41. Автоматизация вычислений в электронных таблицах MS Excel. Абсолютные и относительные ссылки на ячейки и блоки ячеек. Копирование формул при вычислениях в рядах данных. Автосуммирование. Иллюстрация рядов данных с помощью диаграмм.

42. Что понимается под терминами «база данных» и СУБД? Чем характеризуется реляционная база данных?

43. Какие типы данных используются в MS Access?

44. Каковы функции связей между таблицами? Как обеспечивается связь между таблицами в MS Access? Каковы функции ключевых полей и индексов?

45. Как добавить или удалить поле в таблице?

46. Что такое первичный ключ, внешний ключ, индекс?

47. Что понимается под полем подстановки? В чем состоит назначение мастера подстановок, и каковы его функции?

48. Как обеспечивается целостность данных в MS Access?

49. Для чего используется кнопочная форма в MS Access, как она создается и наполняется?

50. Перечислите элементы дизайна формы, отчета.

51. В каких случаях и для чего создаются подчиненные формы? Как редактируются, форматируются, перемещаются, удаляются и добавляются поля формах в MS Access?

52. Для каких объектов в MS Access можно выполнять операции сортировки и фильтрации данных?

53. В какие объекты БД и для чего вводятся вычисляемые поля?

54. В чем состоит назначение конструктора запросов и работа с ним в MS Access?

55. Создание и ведение базы данных Центра юридической помощи населению.

56. Объекты баз данных: таблицы, запросы, формы, отчеты.

57. Сортировка и фильтрация данных.

58. Каковы функции связей между таблицами? Как обеспечивается связь между таблицами в MS Access? Каковы функции ключевых полей и индексов?

59. В чем заключаются особенности работы с большими объемами данных? Как составляются запросы на создание таблицы, на обновление данных в записях таблицы? Покажите на примерах.

60. В чем заключаются особенности работы с большими объемами данных? Как составляются запросы на добавление записей в таблицу, на удаление записей из таблицы? Покажите на примерах.

61. В чем заключаются особенности перекрестных запросов в MS Access? Покажите на примере.

62. Как создается перекрестный запрос с помощью мастера запросов в MS Access? Приведите пример.

63. Как создается перекрестный запрос в режиме конструктора в MS Access? Приведите пример.

64. Как можно сформировать заголовки столбцов и строк перекрестного запроса в MS Access? Приведите примеры.

65. Как в MS Access создается отчет с помощью мастера отчетов? Как выполняется редактирование и форматирование отчета в режиме конструктора отчетов? Назовите разделы отчета.

66. Как в отчетах в MS Access выполняется группирование данных? Как организуется подведение итогов в отчете?

67. Что понимается под полем подстановки? В чем состоит назначение мастера подстановок, и каковы его функции?

68. Как обеспечивается целостность данных в MS Access?

69. Цифровая экономика и современные технологические тренды.

70. Цифровые платформы, сквозные технологии, цифровая трансформация бизнеса и новые рынки.

71. Искусственный интеллект, машинное обучение и большие данные.

72. Интернет вещей и промышленный интернет вещей.

73. Цифровые двойники и виртуальные профили.

74. Киберугрозы в новую эпоху.

75. Вопросы информационной безопасности.

76. Введение в управление цифровой репутацией.

77. Информация в квантовом мире и будущее коммуникаций.

78. Криптовалюты, распределенные реестры и сохраненные процедуры (смартконтракты).

79. Виртуальная и дополненная реальность.

80. Методы гибкого управления.

81. Программы Арр Store, Google Play.

*Примеры практических задач к зачёту*

1. В СПС «КонсультантПлюс» найдите признаки ветхих банкнот. Выясните, в частности, считается ли банкнота ветхой, если на ней содержится надпись.

2. Получите справку в СПС по четвёртой части Гражданского кодекса РФ. Скопируйте данный НПА в документ Word и сохраните на компьютер.

3. Выясните с помощью СПС, кому нельзя установить испытательный срок при приеме на работу. Укажите, в каком НПА регламентируется этот вопрос.

4. В СПС «Гарант» найдите толкование термина «студент высшего учебного заведения».

5. Выведите в СПС примечания, которые даются к ст. 24 Федерального закона «О воинской обязанности и военной службе», касающейся предоставления отсрочки от призыва.

6. В Портале правовой информации РФ найдите нормативный правовой акт, устанавливающий минимальный размер оплаты труда в Алтайском крае в 2021г.

7. Выполните в MS Word:

a) Создайте таблицу из пяти столбцов и 27 строк для учёта сотрудников подразделения организации.

b) Выполните объединение ячеек первой строки.

c) Для строк 2-27 установите ширину столбцов 1 см. Для второго столбца строк 2-27 установите ширину столбца 3 см, для оставшихся столбцов установите ширину столбца Автоподбор.

d) Объедините ячейки: 2-й строки и 1 и 2-го столбца;

3-й строки и 1 и 2-го столбца; 4-й строки и 1 и 2-го столбца;

5-й строки и 1 и 2-го столбца; 2-й строки и 3, 4 и 5-го столбца;

3-й строки и 3, 4 и 5-го столбца; 4-й строки и 3, 4 и 5-го столбца;

5-й строки и 3, 4 и 5-го столбца;

e) Объедините все ячейки: 6-й строки; 20-й строки; 27-й строки.

- 8. Выполните в MS Word:
- a) Вставьте в документ Word графический объект согласно технологии OLE

(Object Linking and Embedding) в двух вариантах:

- внедрение графических объектов;
- связь с графическим объектом (файлом);
- b) Импорт графических изображений осуществите в двух вариантах:
- в виде целого графического файла;
- в виде части графического изображения.
- c) Обрежьте края одного из рисунков так, чтобы осталась видна только его часть.
	- d) Один из рисунков вставьте поверх текста

e) Один из графических объектов создайте в процессе его внедрения, а остальные - используйте уже из существующих файлов.

f) Вставьте как объект в документ Word диаграмму или график, созданные при помощи табличного процессора Excel.

9. Разработайте в MS Access запросы, отчёты и формы ввода данных для БД сотрудников организации.

10. Выполните в MS Excel:

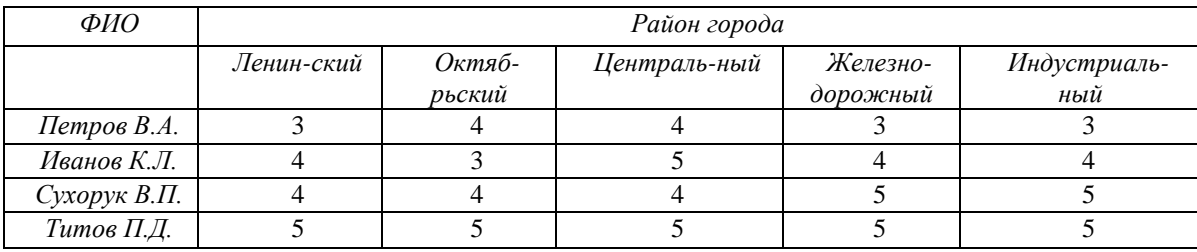

На основе данных, приведенных выше произвести следующие операции:

a) Построить диаграммы-поверхности для количества контролируемых организаций. Подписи по осям – фамилии следователей и названия районов.

b) Под диаграммой подписать текущую дату.

c) Вычислите общее количество контролируемых организаций.

d) Вычислите среднее количество организаций, контролируемых одним сотрудником. Точность расчетов – 1 знак после запятой.

e) Для каждого сотрудника посчитать и вывести результат: больше или меньше среднего он контролирует организаций.

11. Разработайте в MS PowerPoint презентацию по теме «Кто такой следователь» следующего содержания:

a) титульный слайд, где обязательно отображается тема и разработчик;

- b) содержание;
- c) введение;
- d) раскрытие темы;
- e) выводы;

f) список использованных источников.

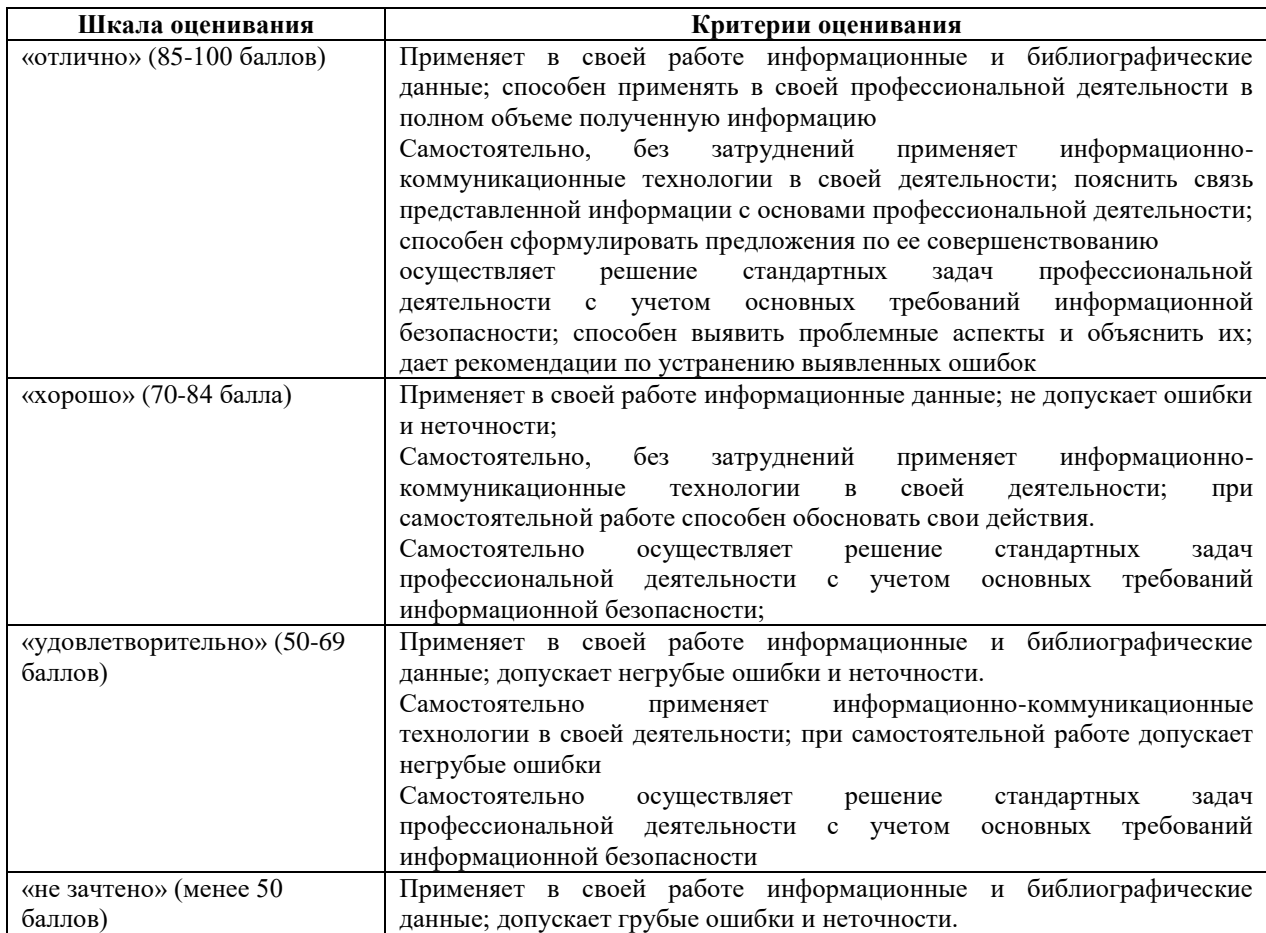

#### **Шкала оценивания**

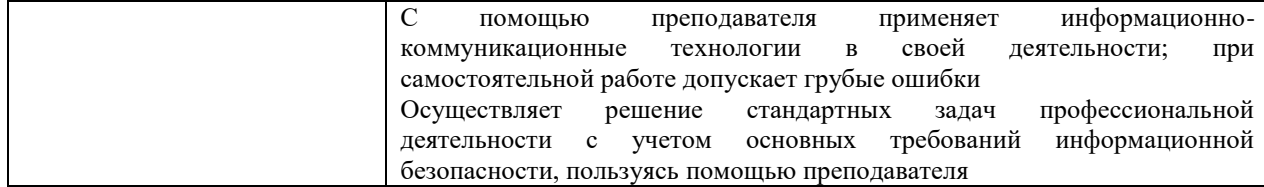

### **5. Методические материалы по освоению дисциплины**

Наряду с посещением семинаров и участием в обсуждении проблем, учебный план предусматривает затрату обучающимися, как правило, большего числа часов для самостоятельной работы.

Оценивание обучающихся в процессе поэтапного освоения ими, формируемых дисциплиной данной осуществляется с использованием балльно-рейтинговой системы.

Рейтинговая оценка по дисциплине осуществляется по 100-балльной шкале и складывается из текущих оценок посещаемости занятий, защиты результатов работ (Понятие как форма мышления. Дедуктивные умозаключения. Индуктивные умозаключения и выводы по аналогии. Основные формы развития знаний.), выполняемых на практических занятиях, знаний и умений проверяемых на промежуточной аттестации.

Сумма баллов текущего контроля и промежуточной аттестации в интервале 50–100 баллов соответствует положительной оценке знаний, умений, навыков (опыта деятельности) обучающегося и позволяет преподавателю поставить оценку по дисциплине.

При защите результатов работы по темам дисциплины обучающийся получает положительную оценку только в том случае, если он демонстрирует умение работать с материалами, предъявленными к защите и практическими навыками.

Зачет с оценкой принимает лектор. Зачет с оценкой проводится в устной форме по билетам. Экзаменатору предоставляется право задавать обучающимся дополнительные вопросы сверх билета, а также, помимо теоретических вопросов, давать ситуационные задачи и примеры, направленные на оценку умениевой и навыковой составляющих компетенций. При проведении зачёта используются технические средства. Количество вопросов в зачётном билете – 2, один из которых – практическое задание.

Знания, умения, навыки (опыт деятельности) обучающегося на зачёте оцениваются оценками: «отлично» – 5, «хорошо» – 4, «удовлетворительно» – 3, «неудовлетворительно» – незачтено.

**Опрос.**

Опрос проводится по темам 1-7 и реализуется на основе разноуровневых задач и заданий:

а) *репродуктивного уровня*, позволяющие оценить и диагностировать знание фактического материала (базовые понятия, алгоритмы, факты) и умение правильно использовать специальные термины и понятия, узнавание объектов изучения в рамках определенного раздела дисциплины.

Разные задания этого уровня оцениваются на основании следующих *критериев:*

– точность воспроизведения учебного материала (воспроизведение терминов, алгоритмов, методик, правил, фактов и т.п.);

– точность в описании фактов, явлений, процессов с использованием терминологии;

– точность различения и выделения изученных материалов;

б) *реконструктивного уровня*, позволяющие оценить и диагностировать умения синтезировать, анализировать, обобщать фактический и теоретический материал с формулированием конкретных выводов, установлением причинно-следственных связей;

*Критерием* оценки является:

– продемонстрирована способность анализировать и обобщать информацию;

– продемонстрирована способность синтезировать на основе данных новую информацию;

– сделаны обоснованные выводы на основе интерпретации информации, разъяснения;

– установлены причинно-следственные связи, выявлены закономерности;

в) **творческого уровня**, позволяющие оценить и диагностировать умения интегрировать знания различных областей, аргументировать собственную точку зрения.

#### *Методические рекомендации по подготовке к практическим занятиям*

Практическое занятие подразумевает решение типовых задач, разбор определенных ситуаций. Подготовка к практическому занятию начинается с тщательного ознакомления с условиями предстоящей работы, определившись с вариантом задачи, следует обратиться к рекомендуемой литературе. Задание должно быть охвачено полностью и рекомендованная литература должна быть освоена в большем объеме. Для полноценной подготовки к практическому занятию чтения учебников недостаточно, необходимо использовать Интернет-ресурсы. Тщательная подготовка к практическим занятиям, как и к лекциям, имеет определяющее значение: занятие пройдет так, как обучающийся подготовился к его проведению. Готовясь к практическим занятиям, следует активно пользоваться справочной литературой: энциклопедиями, словарями, и др. По окончании практического занятия к нему следует обратиться еще раз, повторив основные моменты – для этого в течение занятия следует делать пометки об используемых информационных технологиях.

#### *Методические рекомендации по подготовке докладов-презентаций*

Выбор темы является первым этапом работы и осуществляется в соответствии с направлениями будущей деятельности обучающегося. При этом обучающемуся предоставляется право самостоятельного выбора темы с учетом ее актуальности и практической значимости, фактического или планируемого места работы, научных профессиональных интересов и т.д.

Обучающийся имеет право выполнять работу по теме, отличающейся от предложенных преподавателем. В этом случае обучающийся должен представить обоснование выбора данной темы.

Подготовка к написанию работы включает:

- выбор темы из списка или по согласованию с преподавателем;

- подбор научной литературы и нормативного материала по избранной теме, подготовка библиографического списка;

- составление плана работы;

- изучение учебной, специальной литературы, нормативных правовых актов, материалов практики по выбранной теме;

- составление окончательного варианта плана работы и согласование его с преподавателем.

Работа должна отвечать следующим требованиям:

– наличие в работе всех структурных элементов исследования: теоретической, аналитической и практической составляющих;

– наличие обоснованной авторской позиции;

– использование в аналитической части исследования обоснованного комплекса методов и методик, способствующих раскрытию сути проблемы;

– целостность работы, которая проявляется в связанности теоретической и практической его частей;

– перспективность исследования: наличие в работе материала, который может стать источником дальнейших исследований;

– достаточность и современность использованного библиографического

материала.

Работа должна быть оформлена в соответствии с требованиями, предъявляемых к письменным работам обучающихся в Алтайском филиале РАНХИГС при Президенте РФ.

Основные элементы структуры работы:

- 1. Титульный лист/слайд.
- 2. Задание.
- 3. Содержание.
- 4. Введение.
- 5. Основной текст работы.
- 6. Заключение.
- 7. Список использованных источников.

8. Приложения (при необходимости).

Введение содержит: актуальность выбранной темы; степень её разработанности; цель и задачи; объект и предмет исследования; круг рассматриваемых проблем и в сжатой форме все основные положения, обоснованию которых посвящена работа.

Первичным является объект исследования (более широкое понятие), вторичным предмет исследования, в котором выделяется определенная проблемная ситуация. Предмет работы чаще всего совпадает с определением ее темы или очень близок к ней.

Работа должна иметь логическую структуру изложения. Формулировки должны быть лаконичны и отражать суть работы.

Сначала приводятся исторические, теоретические и методические аспекты исследуемой проблемы. В ней содержится обзор используемых источников информации по теме бакалаврской работы, описание объекта и предмета исследования, различные теоретические концепции, принятые понятия и их классификации, а также своя аргументированная позиция по данному вопросу. Сведения, содержащиеся в этой главе, должны давать полное представление о состоянии и степени изученности поставленной проблемы. Написание этой части работы проводится на базе предварительно подобранных литературных источников, в которых освещаются вопросы, в той или иной степени раскрывающие тему.

Особое внимание следует обратить на законодательную, нормативную и специальную документацию, посвященную вопросам, связанным с предметом и объектом исследования.

Далее анализируются особенности объекта исследования, а также практические аспекты проблем, рассмотренных ранее. Эта часть работы посвящена анализу практического материала, собранного ранее. В ней содержится:

– анализ конкретного материала по избранной теме желательно за период не менее 5 лет;

– сравнительный анализ вопроса с действующей практикой;

– описание выявленных закономерностей, проблем и тенденций развития объекта и предмета исследования;

– оценка эффективности принятых решений (на конкретном примере);

Далее могут рассматриваться и обосновываться направления решения выявленных проблем, предлагаются пути решения исследуемой (разрабатываемой) проблемы; конкретные практические рекомендации и предложения по совершенствованию исследуемых (разрабатываемых) явлений и процессов. В данной части работы должны быть сделаны самостоятельные выводы.

Заключение содержит выводы и предложения из всего материала с их кратким обоснованием в соответствии с поставленной целью и задачами, раскрывает значимость полученных результатов. При этом выводы общего порядка, не вытекающие из результатов и содержания работы, не допускаются. Выводы также не могут подменяться механическим повторением выводов по отдельным частям работы. Заключение лежит в основе доклада обучающегося на защите.

Список использованных источников должен содержать сведения об источниках, которые использовались при написании работы.

Стиль доклада должен быть деловым, без излишней эмоциональной окраски. Не рекомендуется использовать местоимения и глаголы в первом лице. Так, вместо выражений «я считаю», «по моему мнению», следует излагать «автор считает», «по мнению автора», «полагаем», «на наш взгляд» и т.д.

Доклад готовится в обязательном порядке с презентацией. При этом обучающиеся самостоятельно изучают группу источников по определённой теме, которая, как правило, подробно не освещается на лекциях.

Цель подготовки доклада-презентации – овладение навыками анализа и краткого изложения изученных материалов в соответствии с требованиями, а также создание наглядных информационных пособий, выполненных с помощью мультимедийной компьютерной программы PowerPoint.

Этот вид работы требует координации навыков обучающегося по сбору, систематизации, переработке информации, оформления ее в виде подборки материалов, кратко отражающих основные вопросы изучаемой темы, в электронном виде, то есть создание докладов с презентацией расширяет методы и средства обработки и представления информации и формирует у обучающихся навыки работы на компьютере.

Доклад-презентация готовится обучающимся в виде слайдов с использованием программы Microsoft PowerPoint. Основные этапы подготовки доклада-презентации:

выбор темы;

консультации научного руководителя;

работа с источниками, сбор материала;

написание текста доклада;

оформление рукописи, создание презентационного материала;

выступление с докладом перед аудиторией.

Подготовка доклада-презентации позволяет обучающемуся основательно изучить интересующий его вопрос, изложить материал в компактном и доступном виде, привнести в текст полемику, приобрести навыки научно-исследовательской работы, устной речи, ведения научной дискуссии. В ходе подготовки доклада с презентацией могут быть подготовлены раздаточные материалы.

Преподаватель на консультациях дает рекомендации по улучшению качества предоставляемого материала и в случае необходимости доработки представленных частей.

### *Методические рекомендации по подготовке к лекционным и семинарским занятиям*

Студентам необходимо ознакомиться: с содержанием рабочей программы дисциплины, с целями и задачами дисциплины, ее связями с другими дисциплинами образовательной программы, методическими разработками по данной дисциплине, имеющимся на образовательном портале и сайте кафедры, с графиком консультаций преподавателей кафедры.

Программа и тематический план ориентируют студентов на всестороннее и системное изучение основных законов логического мышления, принципов и категорий, с помощью которых осмысливаются и решаются проблемы формирования и вывода понятий, суждений, умозаключений, реализуется аргументативный процесс. Изучение логики студентами института осуществляется в течение одного семестра. Структурно курс состоит из 7 тем.

Главным методом изучения логики и условием усвоения логических знаний является систематическая и целенаправленная самостоятельная работа с рекомендованной литературой.

На лекциях студенты должны работать с особым вниманием, стремясь вести возможно более подробный конспект, в котором должны быть отражены все важнейшие положения лекции. Если какой-то фрагмент лекции студент не успевает отразить в конспекте, целесообразно оставить место для дальнейшей доработки конспекта во время самостоятельной работы. Если какое-то положение лекции студентом не понято, следует обязательно задать преподавателю вопрос, желательно – в письменной форме, чтобы не прерывать ход лекции. В этом случае преподаватель сам найдет удобное время, чтобы ответить на заданный вопрос.

При доработке конспекта лекций следует стремиться, чтобы в нем нашло отражение основное содержание изучаемой темы. Желательно, чтобы определения, закономерности и другие важные положения были ярко выделены. Не следует жалеть места для широких полей, где делаются соответствующие пометки. Следует учитывать и еще одну служебную роль конспекта: его надо вести так, чтобы конспектом было удобно пользоваться при ответе на семинарах.

Большое место в успешном овладении логикой отводится семинарским занятиям. Семинарское занятие требует от студента глубокого самостоятельного изучения рекомендованных источников и литературы по теме занятия. Нередко неподготовленность студента к семинару является не следствием его недобросовестности, а объясняется отсутствием у него навыков работы с источниками и литературой.

От студента не требуется изучения всей рекомендуемой литературы. Количество и объем изучаемых работ зависит от конкретной задачи: подготовки доклада, реферата, фиксированного выступления и т.д. На каждом этапе подготовки к семинару в конспектах следует делать краткие записи. Многие студенты записывают свое выступление дословно. Этого делать не следует (если, конечно, это не плановый доклад либо теоретическое сообщение). Вместо того чтобы организовывать мысль и направлять ее в русло рассматриваемой проблемы, записи ориентируют на бездумное «озвучивание» заготовленного текста. Более полезен развернутый план или краткие тезисы ответа на каждый вопрос семинара.

К каждому семинарскому занятию в учебной группе необходимо подготовить 2-3 научных сообщения (по выбору) из числа предлагаемых тем. Старосте группы целесообразно распределить такого рода выступления между студентами так, чтобы в течение семестра каждый из них подготовил доклад или научное сообщение. Эти же темы могут быть рекомендованы для разработки в кружке научного общества студентов.

Особое внимание студенты должны уделять закреплению знаний, полученных в процессе лекций и семинарских занятий, посредством самостоятельного решения упражнений по логике, рекомендованных преподавателем. Перед консультацией, проводимой преподавателем, студент должен хорошо продумать и четко сформулировать вопросы по тем темам, которые оказались недостаточно усвоенными им в процессе самостоятельной работы.

Студенты должны с помощью преподавателя информатики составить план самостоятельной работы на весь семестр и строго придерживаться его, осваивая в течение недели 1-2 темы учебного курса по рекомендованным учебникам. Изученный материал следует обязательно закреплять путем самостоятельного решения задач и упражнений из рекомендованных сборников.

В процессе изучения курса логики студенты очного отделения разрабатывают контрольное задание. Подготовка контрольного задания призвана активизировать самостоятельное изучение студентом курса логики, стимулировать и контролировать его регулярную подготовку к зачёту. Задание должно быть представлено в учебную часть не менее чем за десять дней до зачёта.

В конце изучения учебной дисциплины «Информатика» проводится зачёт с оценкой.

*Методические рекомендации по подготовке, написанию и оформлению контрольной работы*

Преподаватель курса индивидуально консультирует всех желающих в течение всего

семестра.

Задание должно быть выполнено в точном соответствии с его условиями.

Контрольная работа должна содержать:

- введение, в котором обосновывается актуальность темы, формулируются цели и задачи работы;

- основную часть, в которой раскрывается содержание исследуемой проблемы;

заключение, в котором содержатся выводы и рекомендации относительно практического применения материалов работы;

- список используемых источников и интернет-ресурсов;

Общий объем контрольной работы до 10 страниц.

Работа оформляются 14 шрифтом Times New Roman через 1,5 межстрочный интервал, выравнивание текста - по ширине страницы.

Иллюстрации (графики, схемы, диаграммы) следует располагать непосредственно после текста, в котором они упоминаются впервые, или на следующей странице. На все иллюстрации должны быть даны ссылки в работе. Иллюстрации следует нумеровать арабскими цифрами сквозной нумерацией.

Таблицы применяют для лучшей наглядности и удобства сравнения показателей. Наименование таблицы, при его наличии, должно отражать ее содержание, быть точным, кратким. Наименование таблицы следует помещать над таблицей слева, без абзацного отступа в одну строку с ее номером. Таблицу следует располагать непосредственно после текста, в котором она упоминается впервые, или на следующей странице. На все таблицы должны быть ссылки в тексте. При ссылке следует писать слово «таблица» с указанием ее номера.

Нумерация страниц документа должна быть сквозная. В тексте документа не допускается:

- применять обороты разговорной речи;
- применять произвольные словообразования;

- применять сокращения слов, кроме установленных правилами русской орфографии.

Оформление библиографии производится в соответствии с ГОСТ. Список использованных источников, как правило, содержит сплошную нумерацию.

Контрольные работы являются одной из основных форм текущего контроля преподавателем работы обучающегося.

Контрольная работа представляет собой письменный ответ на вопрос, который рассматривается в рамках дисциплины.

Содержание ответа на поставленный вопрос включает:

- показ автором знания теории вопроса и понятийного аппарата,
- понимание механизма реально осуществляемой практики,
- выделение ключевых проблем исследуемого вопроса и их решение.

#### *Методические рекомендации к самостоятельной работе*

Самостоятельная работа студентов включает в себя выполнение различного рода заданий, которые ориентированы на более глубокое усвоение материала изучаемой дисциплины. По каждой теме учебной дисциплины студентам предлагается перечень заданий для самостоятельной работы.

К выполнению заданий для самостоятельной работы предъявляются следующие требования: задания должны исполняться самостоятельно и представляться в установленный срок, а также соответствовать установленным требованиям по оформлению.

Студентам следует:

- руководствоваться графиком самостоятельной работы, определенным РПД;
- выполнять все плановые задания, выдаваемые преподавателем для

самостоятельного выполнения, и разбирать на семинарах и консультациях неясные вопросы;

- использовать при подготовке методические разработки кафедры по написанию рефератов, эссе, контрольных работ;

- при подготовке к промежуточному контролю параллельно прорабатывать соответствующие теоретические и практические разделы дисциплины, фиксируя неясные моменты для их обсуждения на плановой консультации.

#### *Методические рекомендации по работе с литературой.*

Любая форма самостоятельной работы студента (подготовка к семинарскому занятию, написание эссе, контрольной работы, доклада и т.п.) начинается с изучения соответствующей литературы как в библиотеке, так и дома.

К каждой теме учебной дисциплины подобрана основная и дополнительная литература.

Основная литература - это учебники и учебные пособия.

Дополнительная литература - это монографии, сборники научных трудов, журнальные и газетные статьи, различные справочники, энциклопедии, интернет ресурсы.

Рекомендации студенту:

- выбранную монографию или статью целесообразно внимательно просмотреть. В книгах следует ознакомиться с оглавлением и научно-справочным аппаратом, прочитать аннотацию и предисловие. Целесообразно ее пролистать, рассмотреть иллюстрации,таблицы, диаграммы, приложения. Такое поверхностное ознакомление позволит узнать, какие главы следует читать внимательно, а какие прочитать быстро;

- в книге или журнале, принадлежащие самому студенту, ключевые позиции можно выделять маркером или делать пометки на полях. При работе с Интернетисточником целесообразно также выделять важную информацию;

- если книга или журнал не являются собственностью студента, то целесообразно записывать номера страниц, которые привлекли внимание. Позже следует возвратиться к ним, перечитать или переписать нужную информацию. Физическое действие по записыванию помогает прочно заложить данную информацию в «банк памяти».

Выделяются следующие виды записей при работе с литературой:

Конспект - краткая схематическая запись основного содержания научной работы. Целью является не переписывание произведения, а выявление его логики, системы доказательств, основных выводов. Хороший конспект должен сочетать полноту изложения с краткостью.

Цитата - точное воспроизведение текста. Заключается в кавычки. Точно указывается страница источника.

Тезисы - концентрированное изложение основных положений прочитанного материала.

Аннотация - очень краткое изложение содержания прочитанной работы.

Резюме - наиболее общие выводы и положения работы, ее концептуальные итоги. Записи в той или иной форме не только способствуют пониманию и усвоению изучаемого материала, но и помогают вырабатывать навыки ясного изложения в письменной форме тех или иных теоретических вопросов.

#### *Методические рекомендации по подготовке к зачёту*

При подготовке к зачёту по дисциплине «Информатика» следует руководствоваться рабочей программой, что позволит четко представить круг вопросов, подлежащих изучению. При изучении дисциплины «Информатика» трудности в усвоении знаний могут возникнуть в связи с большим разнообразим информационных технологий и компьютерных средств. При этом каждое обеспечение информационной системы обладает собственным понятийным аппаратом. Соответственно, в рамках данной дисциплины обучающимся необходимо уяснить специфику программного, информационного, методического, правового, лингвистического и технического обеспечений юридических автоматизированных информационных систем. На настоящий момент имеется огромный массив документов по вопросам применения информационных технологий в юридической деятельности. Для того чтобы сориентироваться в этом массиве обучающимся следует обратиться к перечню рекомендуемой литературы, сформированному для подготовки в рамках курса «Информатика». Еще одной «проблемой» при изучении данной дисциплины является быстрое изменения, происходящие в области информационных технологий. В связи с этим обучающимся следует учитывать, что по указанной причине в учебниках и учебных пособиях не всегда содержится актуальная информация, касающаяся современных компьютерных средств. Поэтому в процессе самостоятельной работы обучающихся, при подготовке к практическим занятиям и зачёту необходимо уточнять актуальность подобранного материала. Необходимым условием успешного изучения данной дисциплины является свободное владение обучающимися понятиями области информационных и коммуникационных технологий. Приобретение глубоких знаний предполагает эффективное использование различных видов учебной работы: лекционных и практических занятий, самостоятельной работы.

## **6. Учебная литература и ресурсы информационно-телекоммуникационной сети «Интернет»**

#### 6.1. Основная литература

1. Трофимов, В. В. Информатика в 2 т. Том 1: учебник для вузов/ В. В. Трофимов, М. И. Барабанова ; ответственный редактор В. В. Трофимов. — 3-е изд., перераб. и доп. — Москва: Издательство Юрайт, 2020. — 553 с. — (Высшее образование). — ISBN 978-5-534-02613-9. — Текст : электронный // ЭБС Юрайт [сайт]. — URL: <https://urait.ru/bcode/451824>

2. Информатика в 2 т. Том 2 : учебник для вузов / В. В. Трофимов [и др.] ; ответственный редактор В. В. Трофимов. — 3-е изд., перераб. и доп. — Москва : Издательство Юрайт, 2021. — 406 с. — (Высшее образование). — ISBN 978-5-534-02615 3. — Текст: электронный // ЭБС Юрайт [сайт]. — URL: <https://urait.ru/bcode/470745>

3. Информатика для гуманитариев : учебник и практикум для вузов / Г. Е. Кедрова [и др.] ; под редакцией Г. Е. Кедровой. — 2-е изд. — Москва : Издательство Юрайт, 2021. — 653 с. — (Высшее образование). — ISBN 978-5-534-14260-0. — Текст : электронный // ЭБС Юрайт [сайт]. — URL: <https://urait.ru/bcode/468135>

### 6.2. Дополнительная литература

1. Бачило, И. Л. Информационное право : учебник для академического бакалавриата / И. Л. Бачило. — 5-е изд., перераб. и доп. — М. : Издательство Юрайт, 2017. — 419 с. — (Серия : Авторский учебник). — ISBN 978-5-534-00608-7. — Режим доступа : [www.biblio-online.ru/book/5BBA2FF9-E8AB-415B-95B0-94CC3323D6FD](http://www.biblio-online.ru/book/5BBA2FF9-E8AB-415B-95B0-94CC3323D6FD)

2. Кулакова, Т. А. Работа в справочно-правовых системах : лабораторный практикум / Т. А. Кулакова, В. Н. Михайлов. — Саратов : Ай Пи Эр Медиа, 2018. — 72 c. — ISBN 978-5-4486-0099-9. — Текст : электронный // Электронно-библиотечная система IPR BOOKS : [сайт]. — URL:<http://www.iprbookshop.ru/70779.html>

3. Охотский, Е. В. Теория и механизмы современного государственного управления в 2 ч. Часть 1 : учебник и практикум для бакалавриата и магистратуры / Е. В. Охотский. — 3-е изд., перераб. и доп. — Москва : Издательство Юрайт, 2019. — 367 с. — (Бакалавр и магистр. Академический курс). — ISBN 978-5-534-03503-2. — Текст : электронный // ЭБС Юрайт [сайт]. — URL:<https://www.biblio-online.ru/bcode/434313>

4. Охотский, Е. В. Теория и механизмы современного государственного управления в 2 ч. Часть 2 : учебник и практикум для бакалавриата и магистратуры / Е. В.

Охотский. — 3-е изд., перераб. и доп. — Москва : Издательство Юрайт, 2019. — 299 с. — (Бакалавр и магистр. Академический курс). — ISBN 978-5-534-03501-8. — Текст : электронный // ЭБС Юрайт [сайт]. — URL:<https://www.biblio-online.ru/bcode/434314>

5. Правовая информатика : учебник и практикум для прикладного бакалавриата / С. Г. Чубукова, Т. М. Беляева, А. Т. Кудинов, Н. В. Пальянова ; под ред. С. Г. Чубуковой. — 3-е изд., перераб. и доп. — М. : Издательство Юрайт, 2017. — 314 с. — (Серия : Бакалавр. Прикладной курс). — ISBN 978-5-534-03900-9. — Режим доступа: [www.biblio](http://www.biblio-online.ru/book/BD5768E2-FD23-4B77-8EC6-96951D5D8D3A)[online.ru/book/BD5768E2-FD23-4B77-8EC6-96951D5D8D3A](http://www.biblio-online.ru/book/BD5768E2-FD23-4B77-8EC6-96951D5D8D3A)

6. Информатика для гуманитариев : учебник и практикум для вузов / Г. Е. Кедрова [и др.] ; под редакцией Г. Е. Кедровой. — Москва : Издательство Юрайт, 2020. — 439 с. — (Высшее образование). — ISBN 978-5-534-01031-2. — Текст : электронный // ЭБС Юрайт [сайт]. — URL:<https://urait.ru/bcode/450494>

7. Гаврилов, М. В. Информатика и информационные технологии : учебник для прикладного бакалавриата / М. В. Гаврилов, В. А. Климов. — 4-е изд., перераб. и доп. — М. : Издательство Юрайт, 2017. — 383 с. — (Серия : Бакалавр. Прикладной курс). — ISBN 978-5-534-00814-2. — Режим доступа : [www.biblio-online.ru/book/C6F5B84E-7F46-4B3F-](http://www.biblio-online.ru/book/C6F5B84E-7F46-4B3F-B9EE-92B3BA556BB7)[B9EE-92B3BA556BB7](http://www.biblio-online.ru/book/C6F5B84E-7F46-4B3F-B9EE-92B3BA556BB7)

8. Информатика и информационные технологии в профессиональной деятельности / под общ. ред. П. У. Кузнецова ; Уральская гос. юридическая акад. - Москва : Юрайт, 2012. - 422 с.

9. Информатика и информационные технологии в профессиональной деятельности : учебник для академического бакалавриата / П. У. Кузнецов [и др.] ; под общ. ред. П. У. Кузнецова. — 3-е изд., перераб. и доп. — М. : Издательство Юрайт, 2017. — 325 с. — (Серия : Бакалавр. Академический курс). — ISBN 978-5-534-02598-9. — Режим доступа : [www.biblio-online.ru/book/2F7C62C5-F95A-409E-B1E7-169E28DA68CF](http://www.biblio-online.ru/book/2F7C62C5-F95A-409E-B1E7-169E28DA68CF)

10. Трофимов, В. В. Информационные технологии в 2 т.: учебник для академического бакалавриата / В. В. Трофимов ; отв. ред. В. В. Трофимов. — М. : Издательство Юрайт, 2017. — 238 с. — (Серия : Бакалавр. Академический курс). — ISBN 978-5-534-01935-3. — Режим доступа : [www.biblio-online.ru/book/39752ABD-6BE0-42E2-](http://www.biblio-online.ru/book/39752ABD-6BE0-42E2-A8A2-96C8CB534225) [A8A2-96C8CB534225](http://www.biblio-online.ru/book/39752ABD-6BE0-42E2-A8A2-96C8CB534225)

6.3. Нормативные правовые документы и иная правовая информация

1. Федеральный закон от 27 июля 2006 г. N 149-ФЗ "Об информации, информационных технологиях и о защите информации" (с изменениями и дополнениями) информации". [Электронный ресурс]. URL: Гарант / Справочные правовые системы. 2021. Режим доступа: http: // [www.garant.ru.](http://www.garant.ru/)

2. Федеральный закон от 27 июля 2006 г. N 152-ФЗ "О персональных данных" (с изменениями и дополнениями). [Электронный ресурс]. URL: Гарант / Справочные правовые системы. 2021. Режим доступа: http: // [www.garant.ru.](http://www.garant.ru/)

3. "Паспорт национального проекта "Национальная программа "Цифровая экономика Российской Федерации" (утв. президиумом Совета при Президенте РФ по стратегическому развитию и национальным проектам, протокол от 04.06.2019 N 7)

4. Указ Президента РФ от 28 июня 1993 г. N 966 "О Концепции правовой информатизации России" (с изменениями и дополнениями). [Электронный ресурс]. URL: Гарант / Справочные правовые системы. 2018. Режим доступа: http: // [www.garant.ru.](http://www.garant.ru/)

5. Постановление Правительства РФ от 10 октября 2020 г. N 1646 "О мерах по обеспечению эффективности мероприятий по использованию информационнокоммуникационных технологий в деятельности федеральных органов исполнительной власти и органов управления государственными внебюджетными фондами" (с изменениями и дополнениями). [Электронный ресурс]. URL: КонсультантПлюс / Справочные правовые системы. 2021. Режим доступа: http: // [www.consultant.ru.](http://www.consultant.ru/)

6. Постановление Правительства РФ от 27 декабря 2012 г. N 1406 "О федеральной целевой программе "Развитие судебной системы России на 2013 - 2024 годы" (с изменениями и дополнениями). [Электронный ресурс]. URL: КонсультантПлюс / Справочные правовые системы. 2021. Режим доступа: http: // [www.consultant.ru.](http://www.consultant.ru/)

6.4. Интернет-ресурсы*.*

1. Официальный сайт ЗАО «КонсультантПлюс». Режим доступа: [www.consultant.ru.](http://www.consultant.ru/)

2. Официальный сайт ООО «НПП Гарант-Сервис». Режим доступа: [www.garant.ru.](http://www.garant.ru/)

3. Портал правовой информации Российской Федерации. Режим доступа: <http://pravo.gov.ru/>

4. Сборник примеров по работе с системой «КонсультантПлюс», содержащий обновляемый набор заданий для изучения возможностей системы. Режим доступа: <http://www.consultant.ru/edu/center/spoon-fed/#6>

5. Практикум для обучающихся, содержащий практические задания, позволяющие освоить основные возможности и функции системы ГАРАНТ: поисковые и аналитические. Практикум рекомендован и одобрен компанией «Гарант» в качестве методического материала для преподавателей вузов, студентов и слушателей учебных заведений и учебных центров [\(http://edu.garant.ru/garant/learning/practicum/](http://edu.garant.ru/garant/learning/practicum/) ).

6. Портал технической поддержки Государственной автоматизированной системы Российской Федерации «Правосудие». Режим доступа:<https://techportal.sudrf.ru/>

7. Официальный сайт Управления Судебного департамента в Алтайском крае. Режим доступа: usd.alt.sudrf.ru/

8. Работа в Microsoft Word 2010. Режим доступа: <http://www.intuit.ru/studies/courses/589/445/info>

9. Работа в Microsoft Excel 2010. Режим доступа: <http://www.intuit.ru/studies/courses/613/469/info>

10. Работа в Microsoft PowerPoint 2010. Режим доступа: <http://www.intuit.ru/studies/courses/678/534/info>

11. Работа с СУБД MS Access. Режим доступа: <http://www.intuit.ru/studies/courses/3439/681/lecture/14026>

6.5. Иные источники.

1. Информационные технологии в юридической деятельности : учебник и практикум для вузов / В. Д. Элькин [и др.] ; под редакцией В. Д. Элькина. — 2-е изд., перераб. и доп. — Москва : Издательство Юрайт, 2021. — 472 с. — (Высшее образование). — ISBN 978-5-534-12733-1. — Текст : электронный // ЭБС Юрайт [сайт]. — URL: [https://urait.ru/bcode/448203.](https://urait.ru/bcode/448203)

2. Информационные технологии в юридической деятельности : учебник и практикум для среднего профессионального образования / Т. М. Беляева, А. Т. Кудинов, Н. В. Пальянова, С. Г. Чубукова ; ответственный редактор С. Г. Чубукова. — 3-е изд., перераб. и доп. — Москва : Издательство Юрайт, 2020. — 314 с. — (Профессиональное образование). — ISBN 978-5-534-00565-3. — Текст : электронный // ЭБС Юрайт [сайт]. — URL: <https://urait.ru/bcode/450952>

3. Сологубова, Г. С. Составляющие цифровой трансформации : монография / Г. С. Сологубова. — Москва : Издательство Юрайт, 2020. — 147 с. — (Актуальные монографии). — ISBN 978-5-534-11335-8. — Текст : электронный // ЭБС Юрайт [сайт]. — URL: <https://urait.ru/bcode/456069>

4. Информационные технологии в юридической деятельности : учебное пособие / Е. В. Бурцева, А. В. Платёнкин, И. П. Рак, А. В. Терехов. — Тамбов : Тамбовский государственный технический университет, ЭБС АСВ, 2019. — 80 c. — ISBN 978-5-8265-2058-1. — Текст : электронный // Электронно-библиотечная система IPR BOOKS : [сайт]. — URL: <http://www.iprbookshop.ru/99761.html>

5. Кулакова, Т. А. Работа в справочно-правовых системах : лабораторный практикум / Т. А. Кулакова, В. Н. Михайлов. — Саратов : Ай Пи Эр Медиа, 2018. — 72 c. — ISBN 978-5-4486-0099-9. — Текст : электронный // Электронно-библиотечная система IPR BOOKS : [сайт]. — URL: <http://www.iprbookshop.ru/70779.html>

6. Информатика для гуманитариев : учебник и практикум для вузов / Г. Е. Кедрова [и др.] ; под редакцией Г. Е. Кедровой. — 2-е изд. — Москва : Издательство Юрайт, 2021. — 653 с. — (Высшее образование). — ISBN 978-5-534-14260-0. — Текст : электронный // ЭБС Юрайт [сайт]. — URL: <https://urait.ru/bcode/468135>

7. Зимин, В. П. Информатика. Лабораторный практикум в 2 ч. Часть 1 : учебное пособие для вузов / В. П. Зимин. — 2-е изд., испр. и доп. — Москва : Издательство Юрайт, 2021. — 124 с. — (Высшее образование). — ISBN 978-5-534-11588- 8. — Текст : электронный // ЭБС Юрайт [сайт]. — URL: <https://urait.ru/bcode/470245>

8. Сергеева А.С. Базовые навыки работы с программным обеспечением в техническом вузе. Пакет MS Office (Word, Excel, PowerPoint, Visio), Electronic Workbench, MATLAB : учебное пособие / Сергеева А.С., Синявская А.С.. — Новосибирск : Сибирский государственный университет телекоммуникаций и информатики, 2016. — 263 c. — Текст : электронный // Электронно-библиотечная система IPR BOOKS : [сайт]. — URL: <http://www.iprbookshop.ru/69537.html>

9. Семенов В.П. Excel 2013 на примерах / Семенов В.П., Финкова М.А.. — Санкт-Петербург : Наука и Техника, 2016. — 287 c. — ISBN 978-5-94387-961-6. — Текст : электронный // Электронно-библиотечная система IPR BOOKS : [сайт]. — URL: <http://www.iprbookshop.ru/60644.html>

10. Молочков В.П. Microsoft PowerPoint 2010 : учебное пособие / Молочков В.П.. — Москва, Саратов : Интернет-Университет Информационных Технологий (ИНТУИТ), Ай Пи Ар Медиа, 2020. — 277 c. — ISBN 978-5-4497-0291-3. — Текст : электронный // Электронно-библиотечная система IPR BOOKS : [сайт]. — URL: <http://www.iprbookshop.ru/89411.html>

# **7. Материально-техническая база, информационные технологии, программное обеспечение и информационные справочные системы**

Для обеспечения учебного процесса по дисциплине Б1.О.15 «Информатика» филиал располагает учебными аудиториями для проведения занятий лекционного типа, практических занятий, лабораторных практикумов, групповых и индивидуальных консультаций, текущего контроля и промежуточной аттестации, а также помещениями для самостоятельной работы и помещениями для хранения и профилактического обслуживания учебного оборудования.

Лекционные аудитории оснащены видеопроекционным оборудованием для проведения презентаций, а также средствами звуковоспроизведения; помещения для практических занятий укомплектованы учебной мебелью; библиотека располагает рабочими местами с доступом к электронным библиотечным системам и сети «Интернет». Все учебные аудитории оснащены компьютерным оборудованием и лицензионным программным обеспечением.

Программное обеспечение: Microsoft Windows 10 профессиональная Microsoft Office ProPlus 2016 ESET NOD32 Antivirus Business Edition система ГАРАНТ Справочная правовая система КонсультантПлюс Архиватор 7ZIP Средство просмотра файлов PDF-формата Adobe Acrobat Reader Браузер Google Chrome Браузер Mozilla Firefox